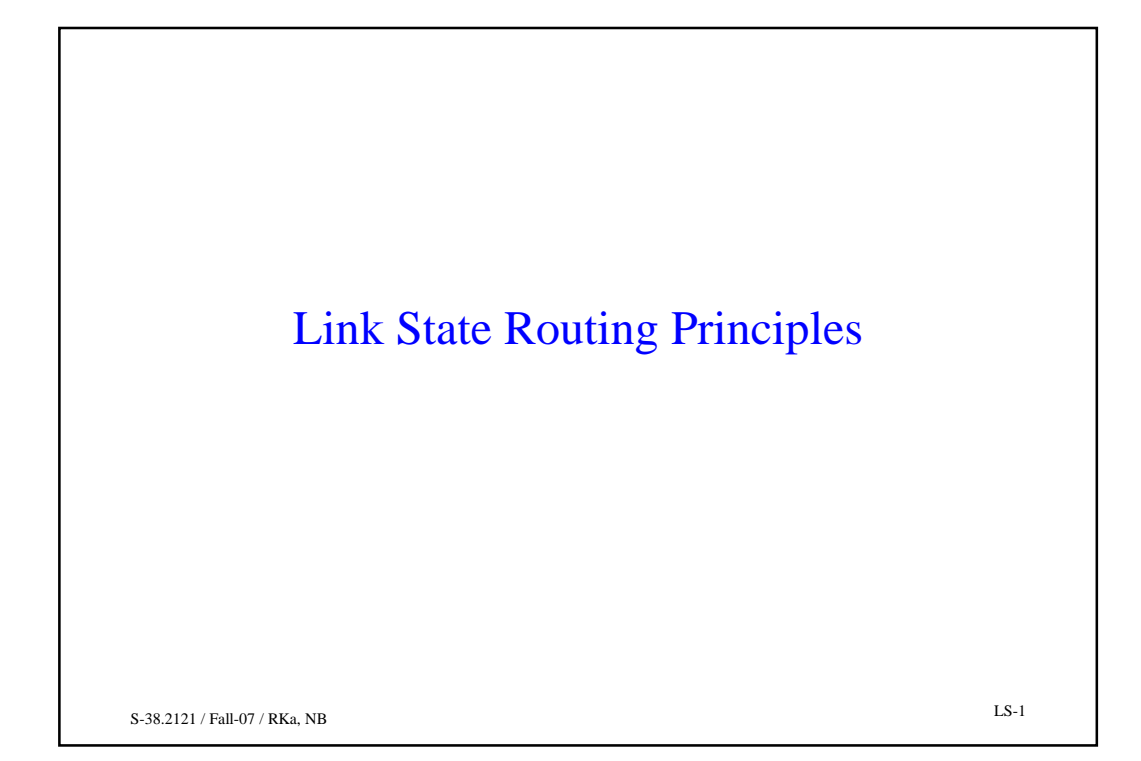

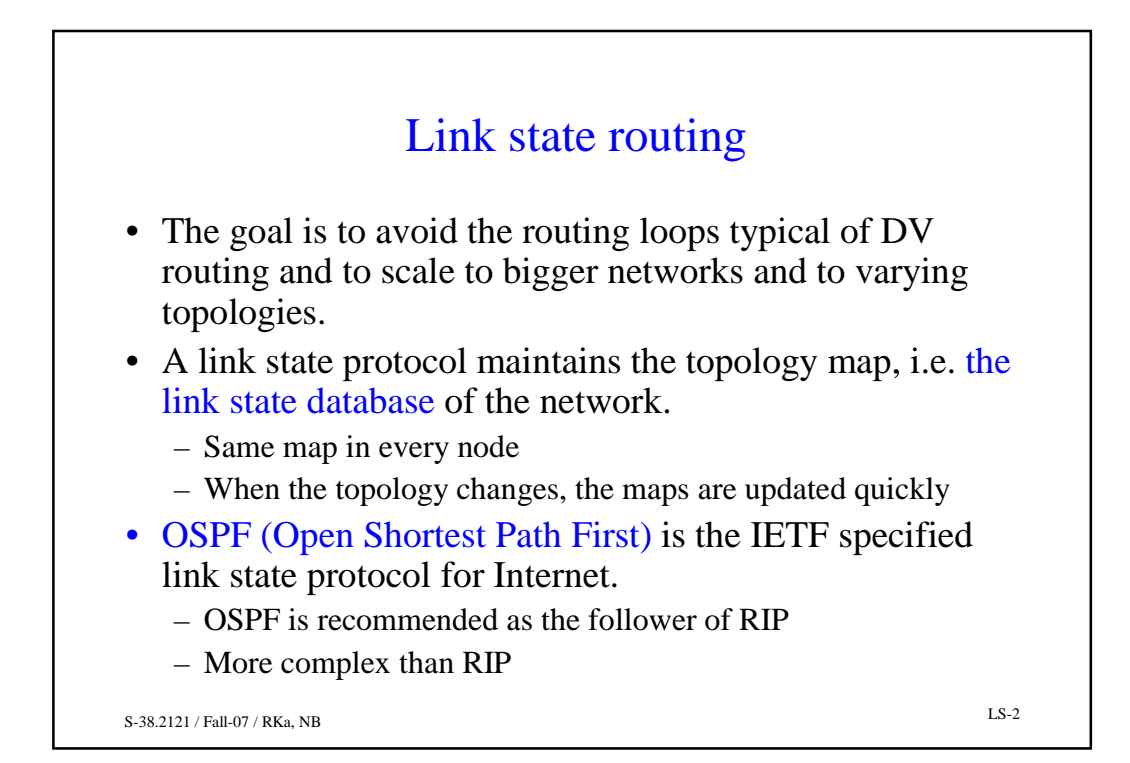

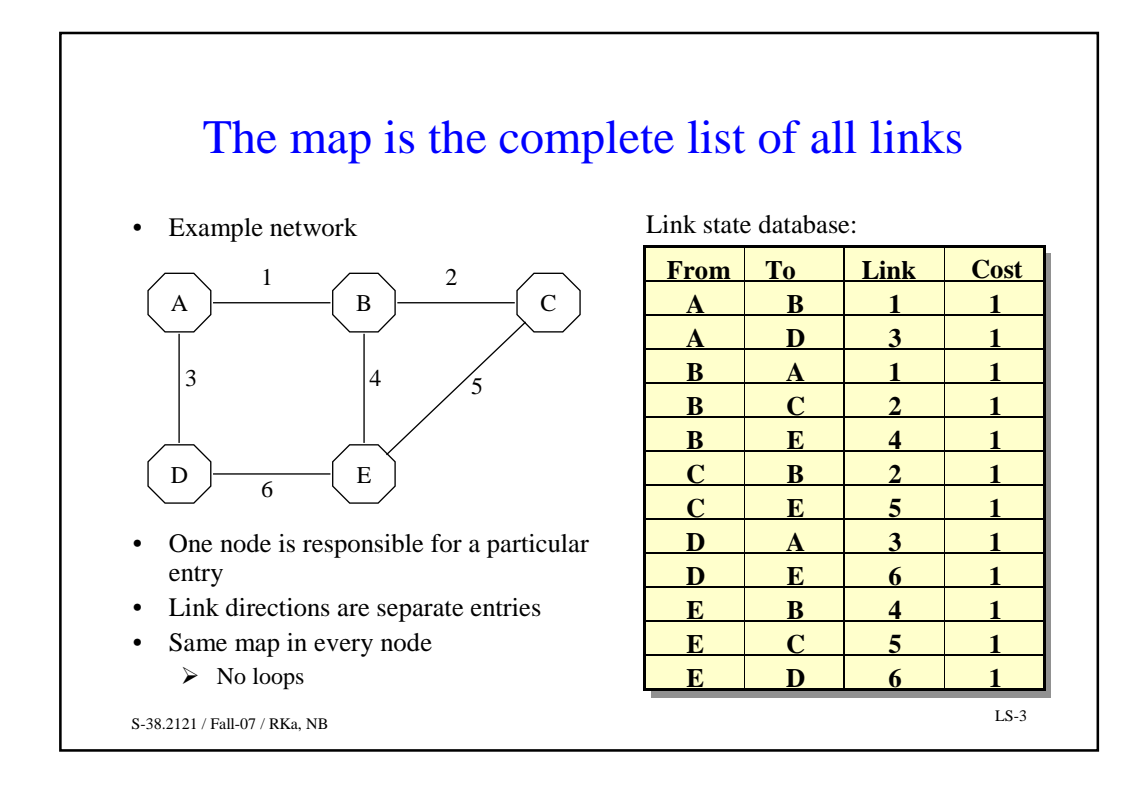

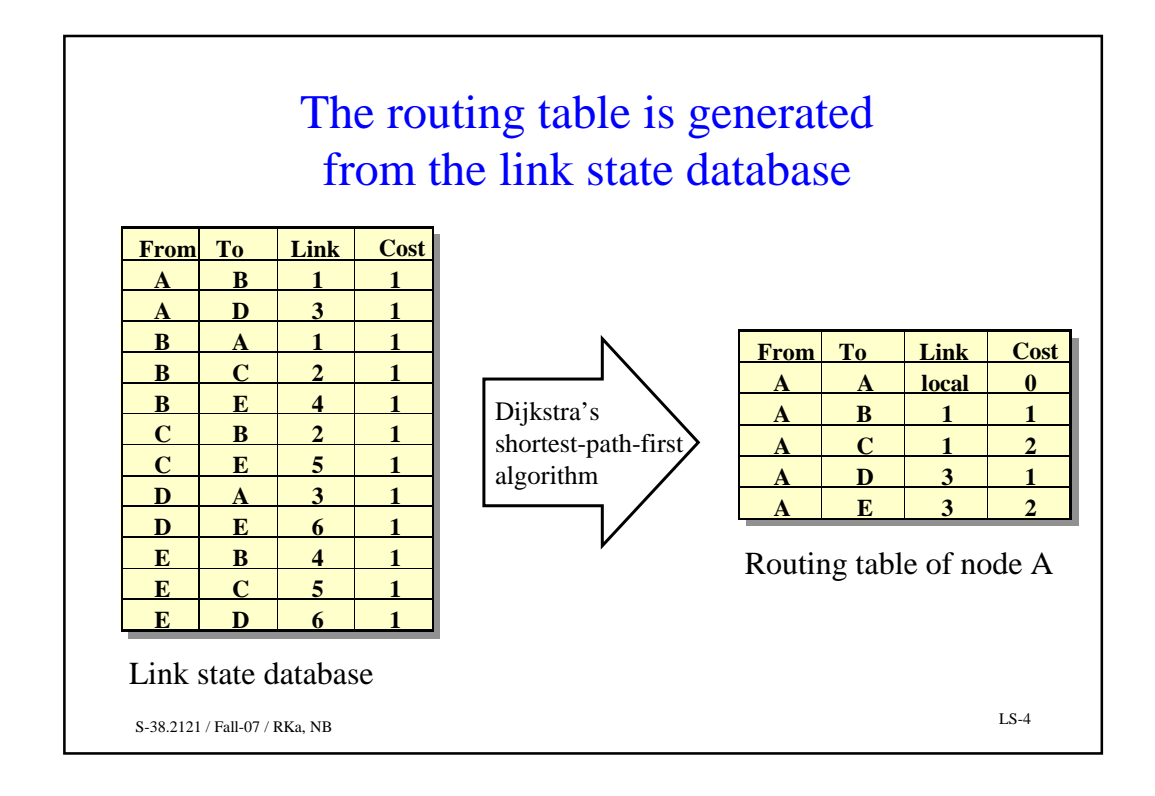

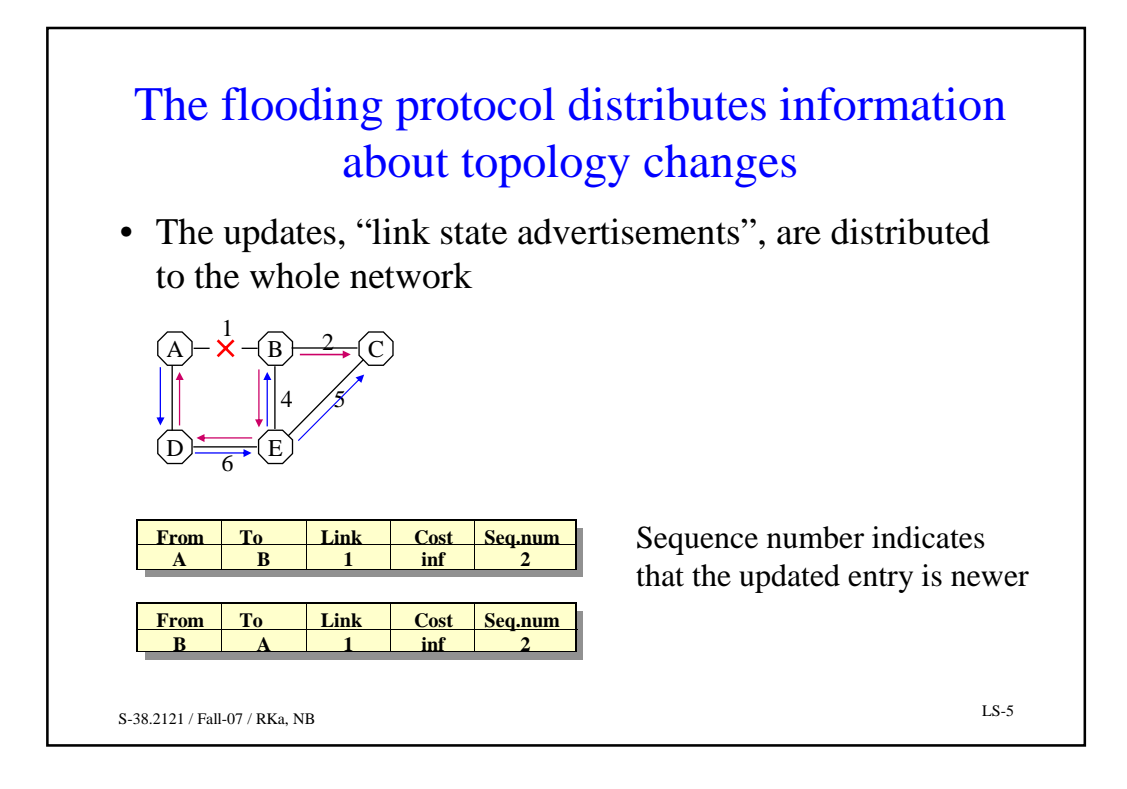

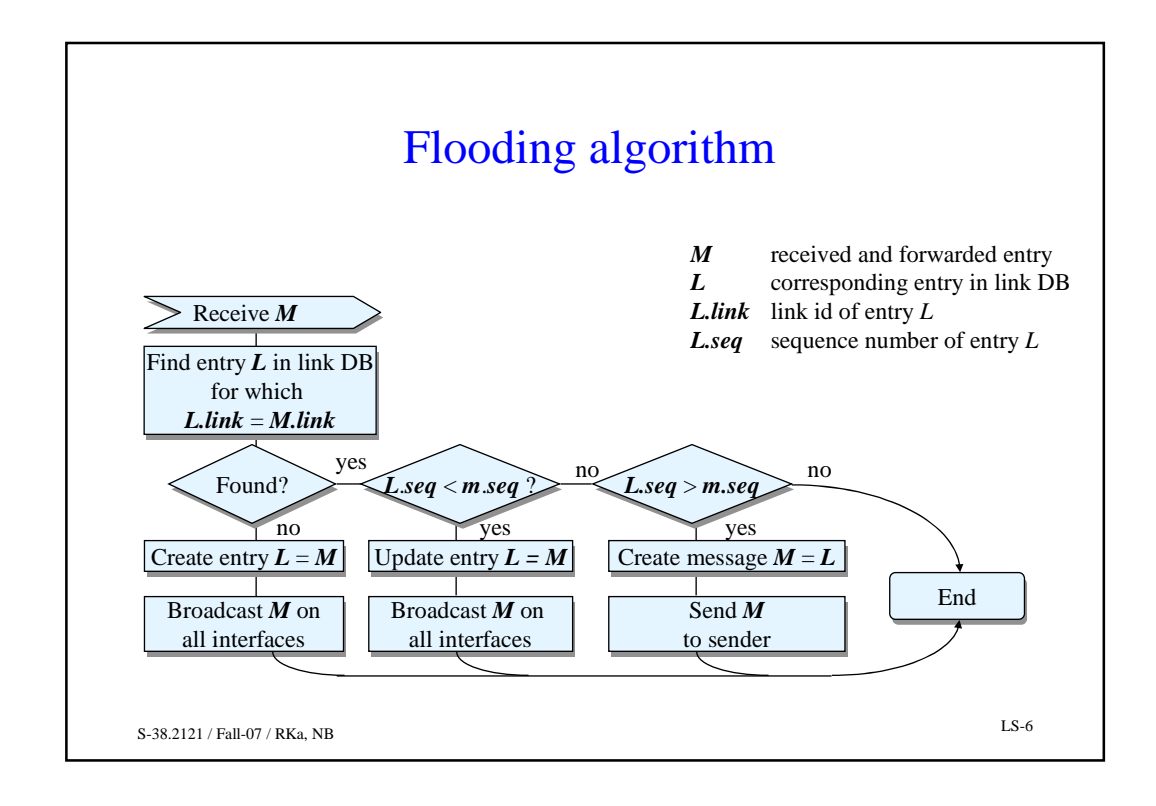

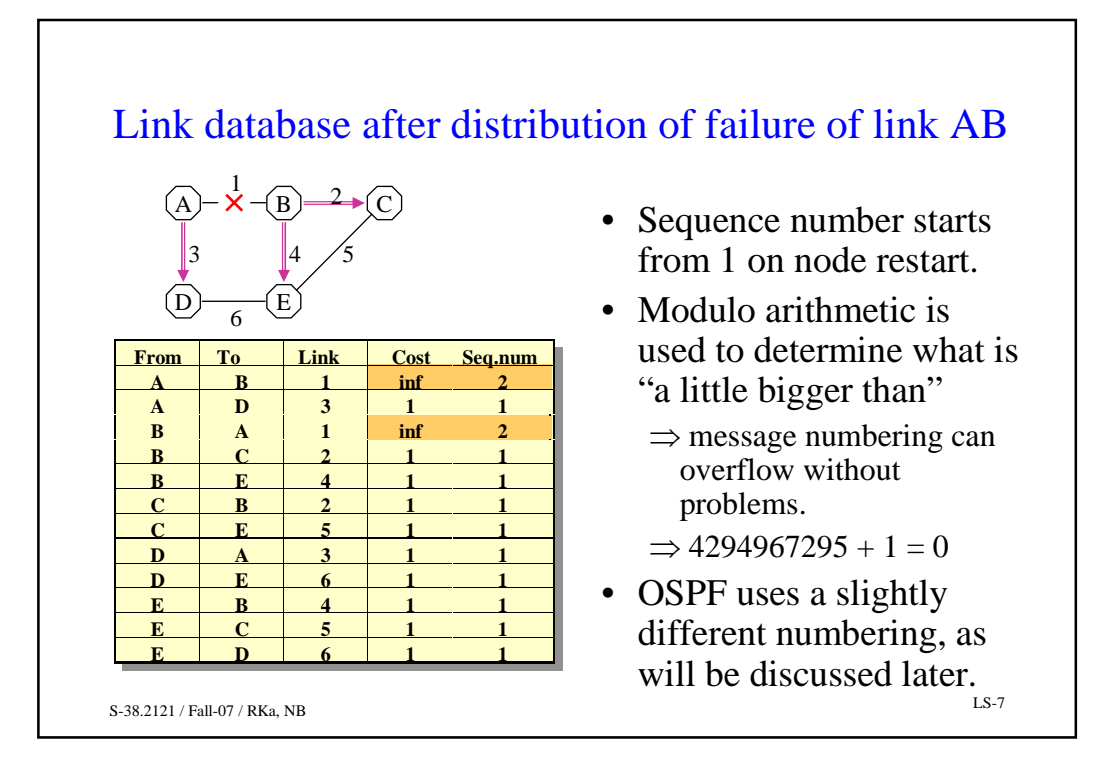

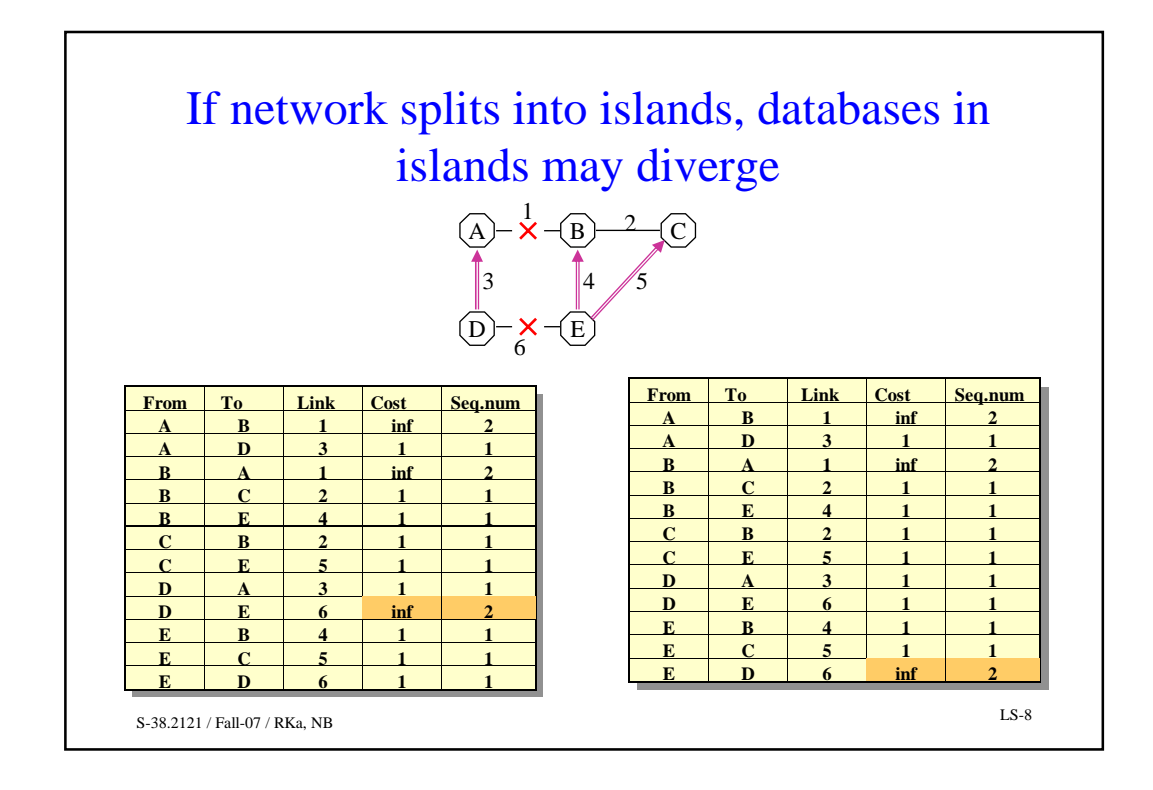

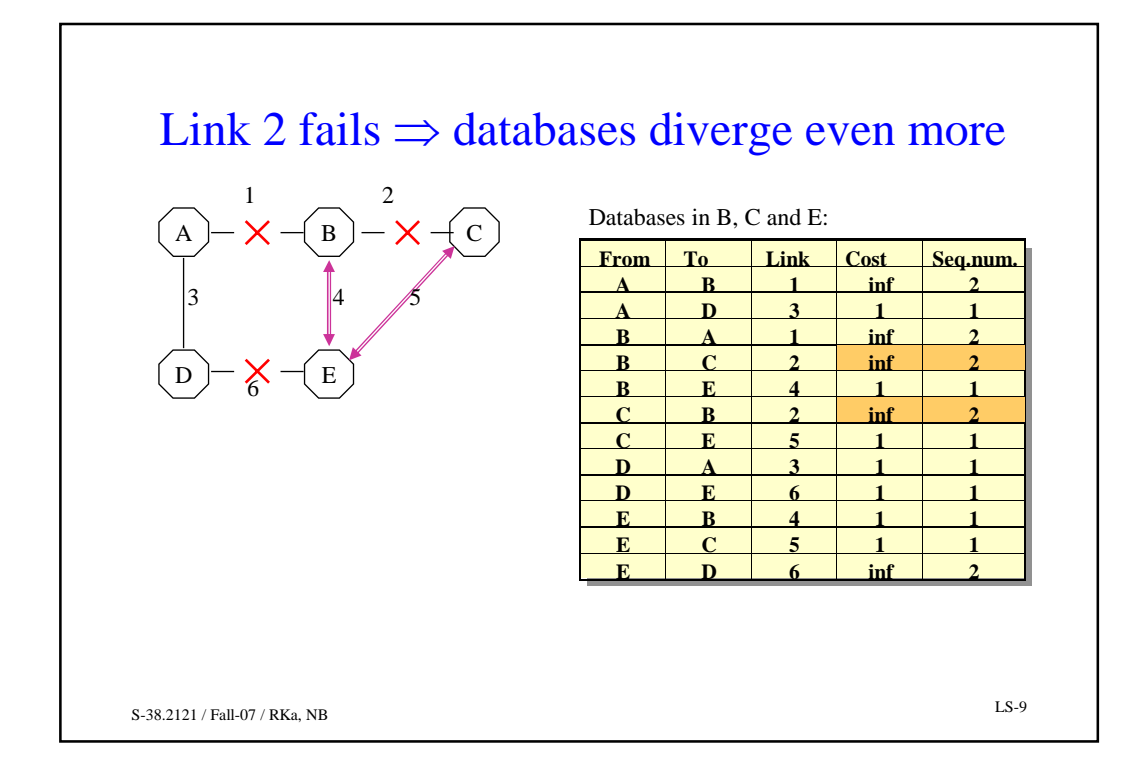

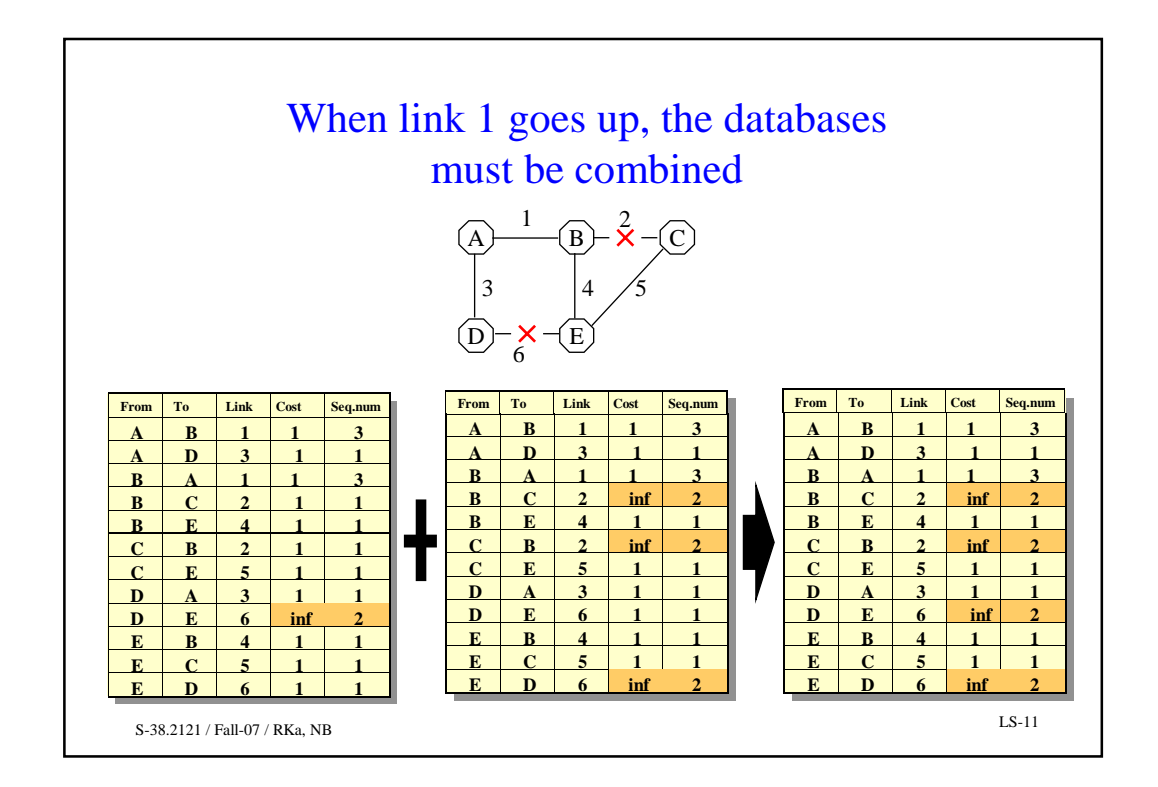

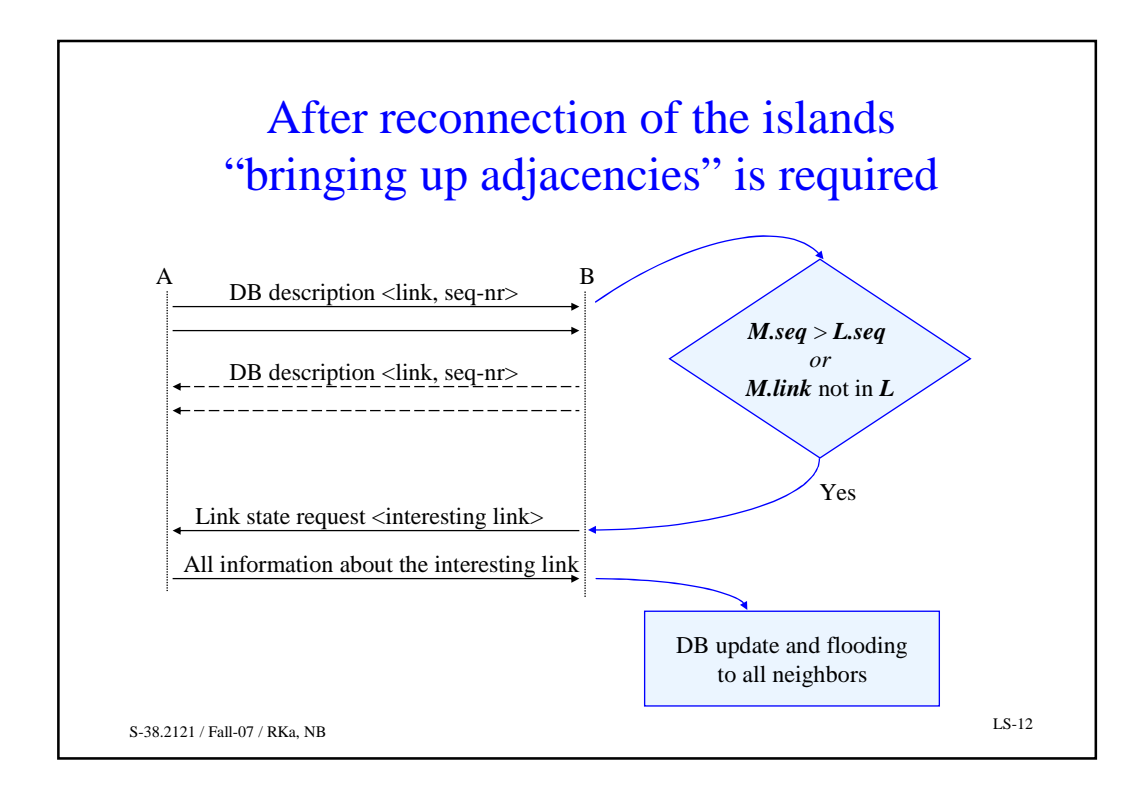

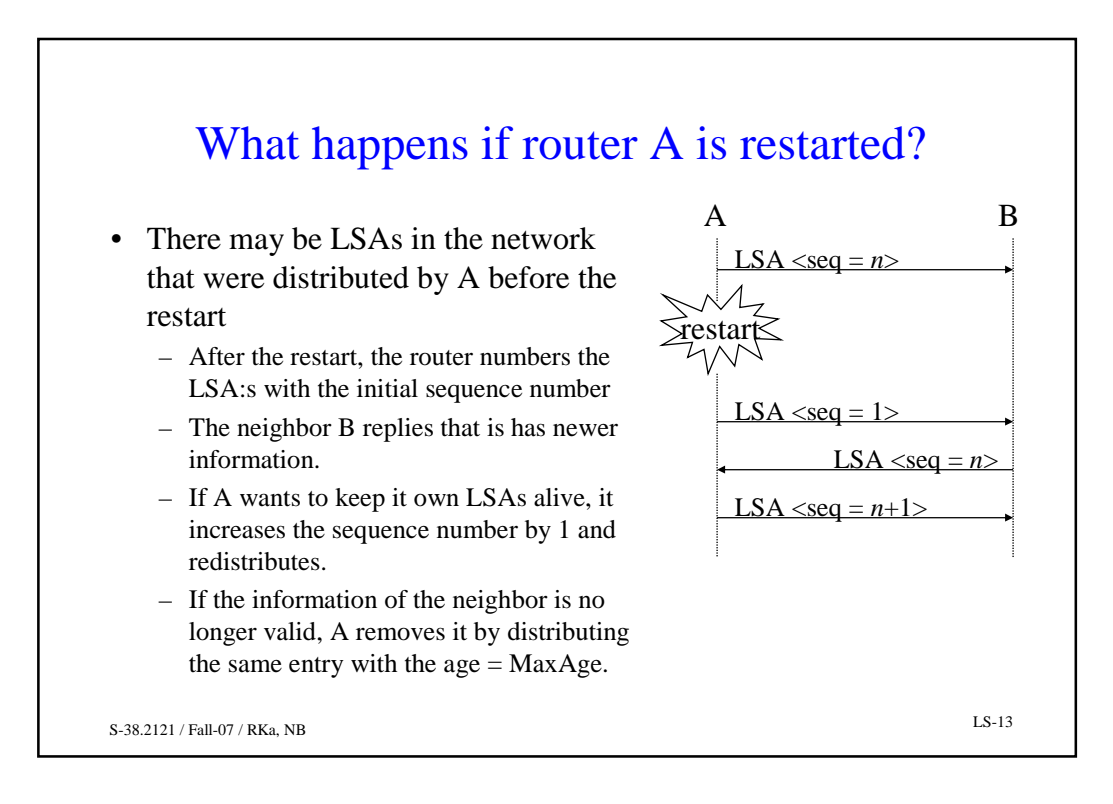

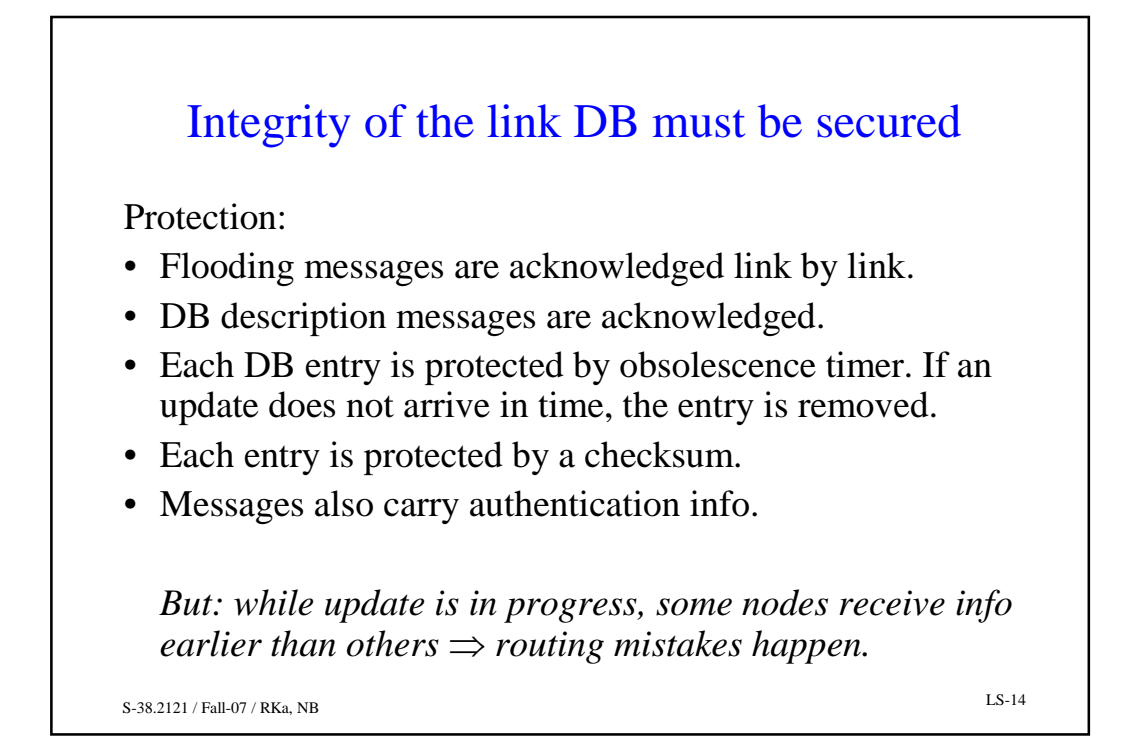

S-38.2121 / Fall-07 / RKa, NB LS-15 Dijkstra's shortest-path-first algorithm

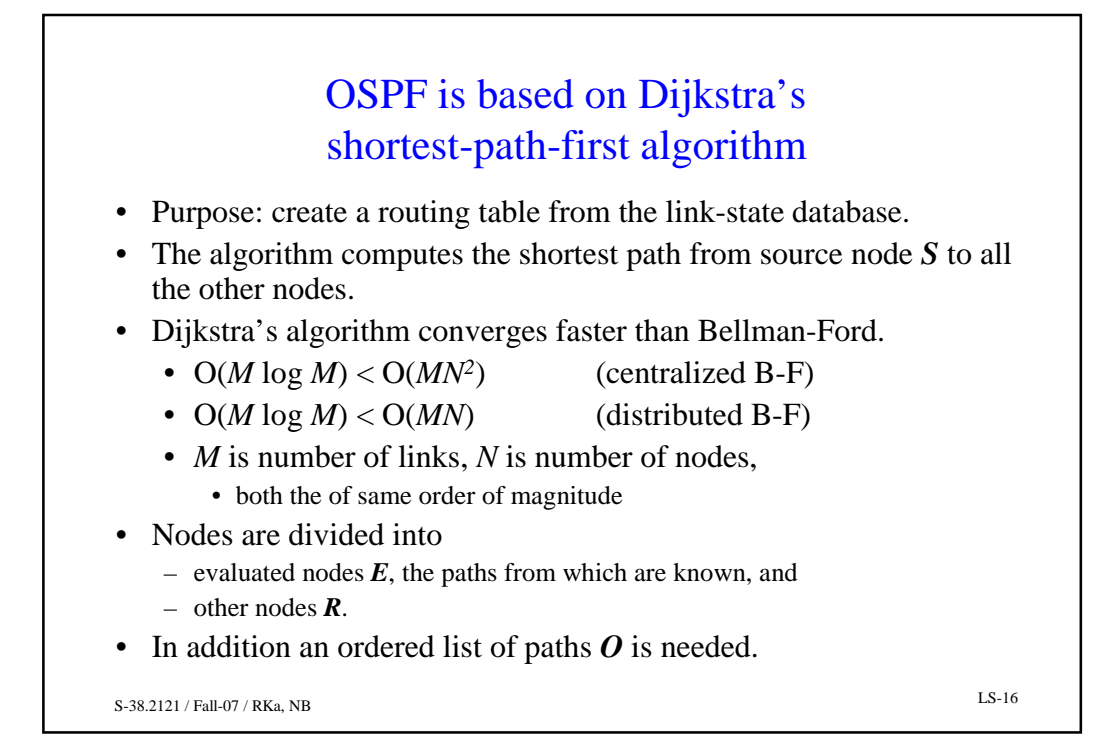

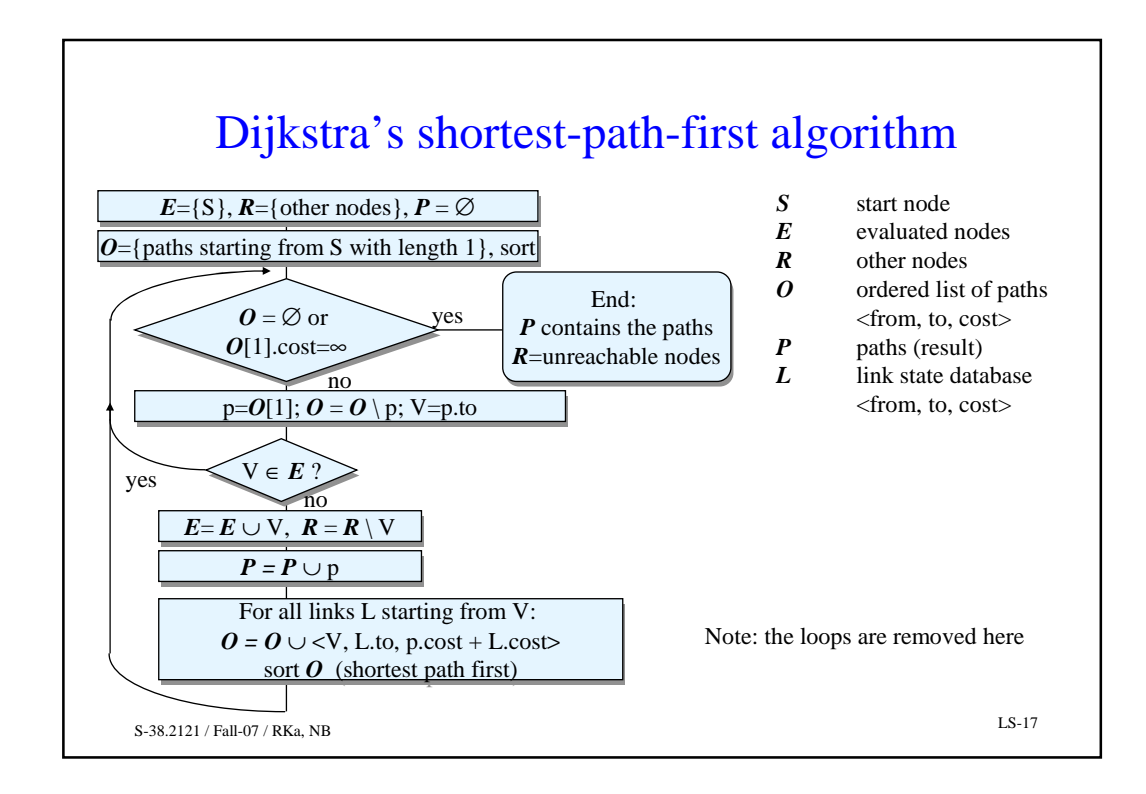

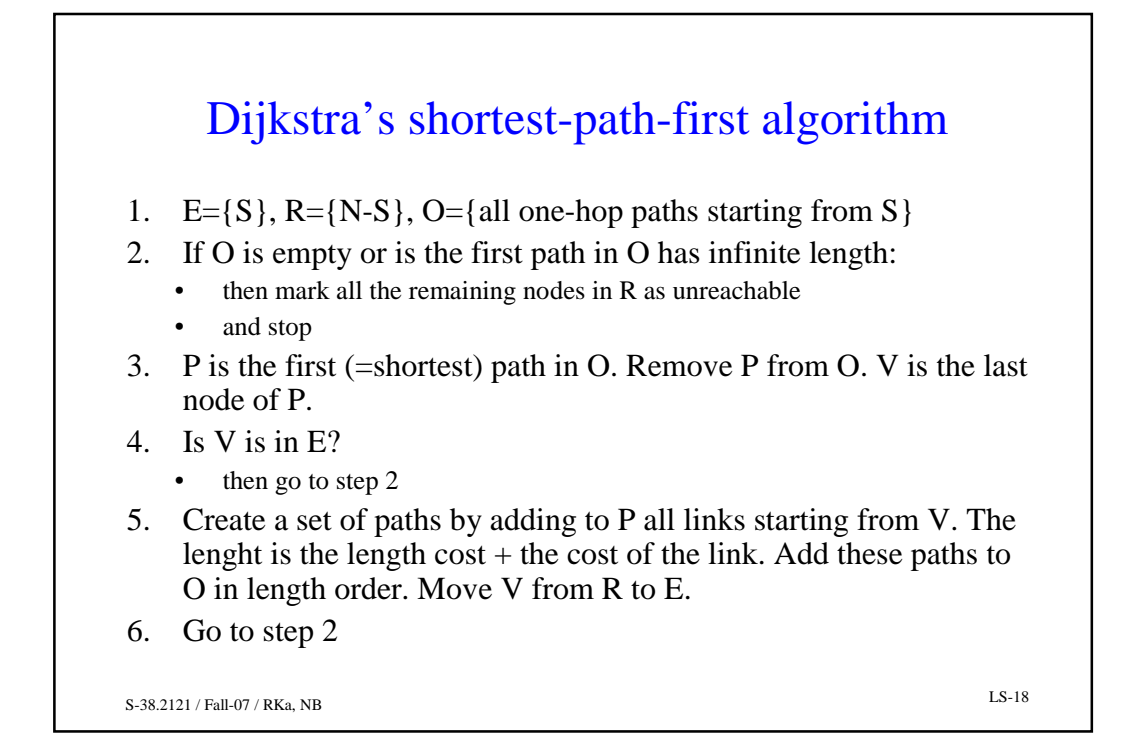

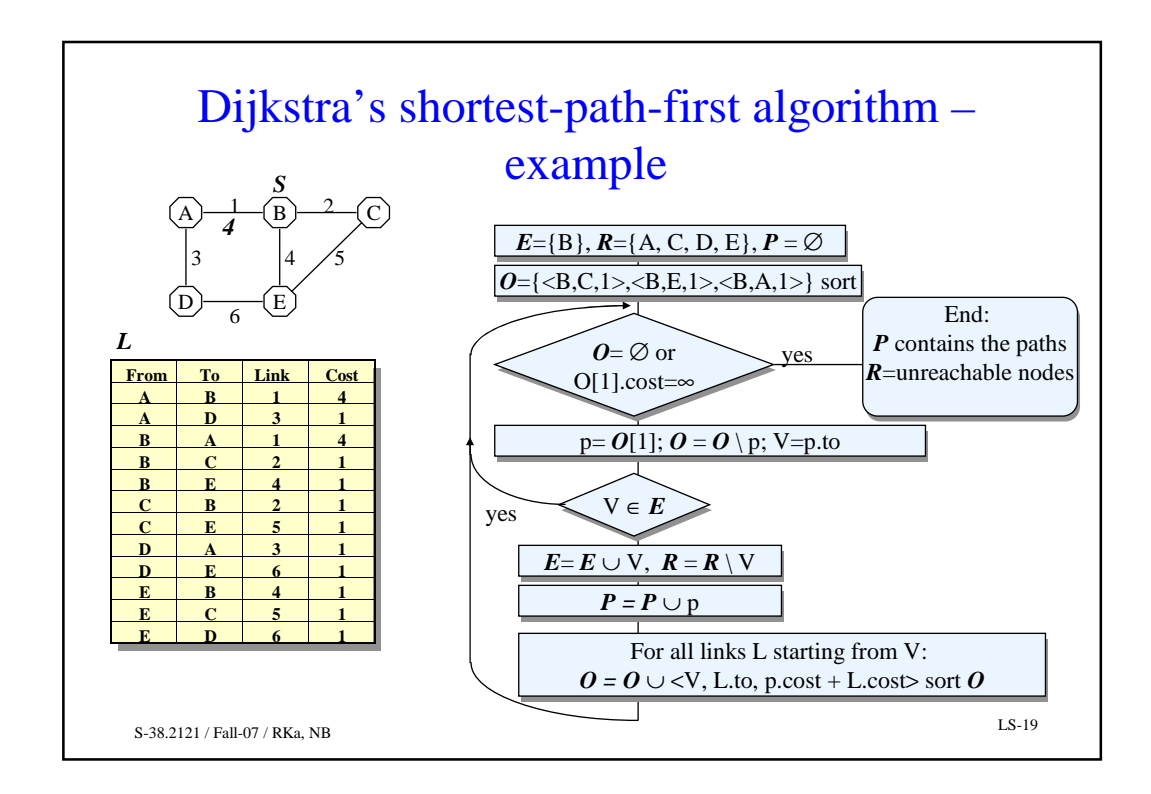

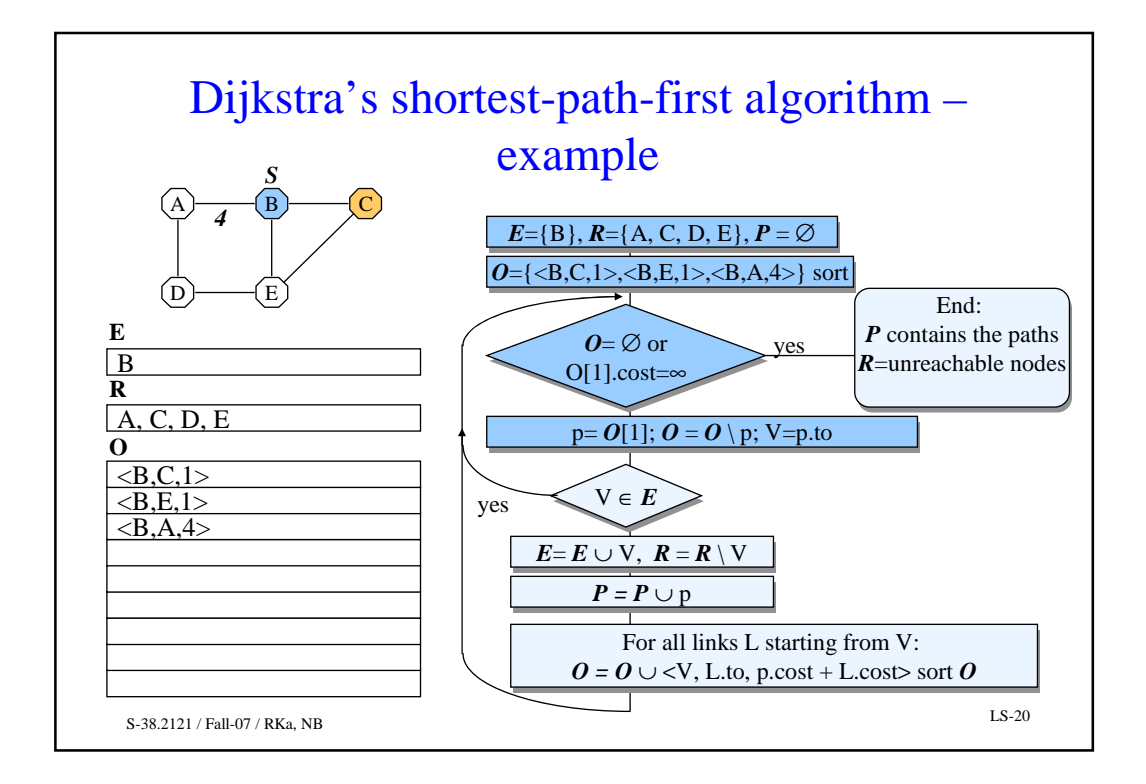

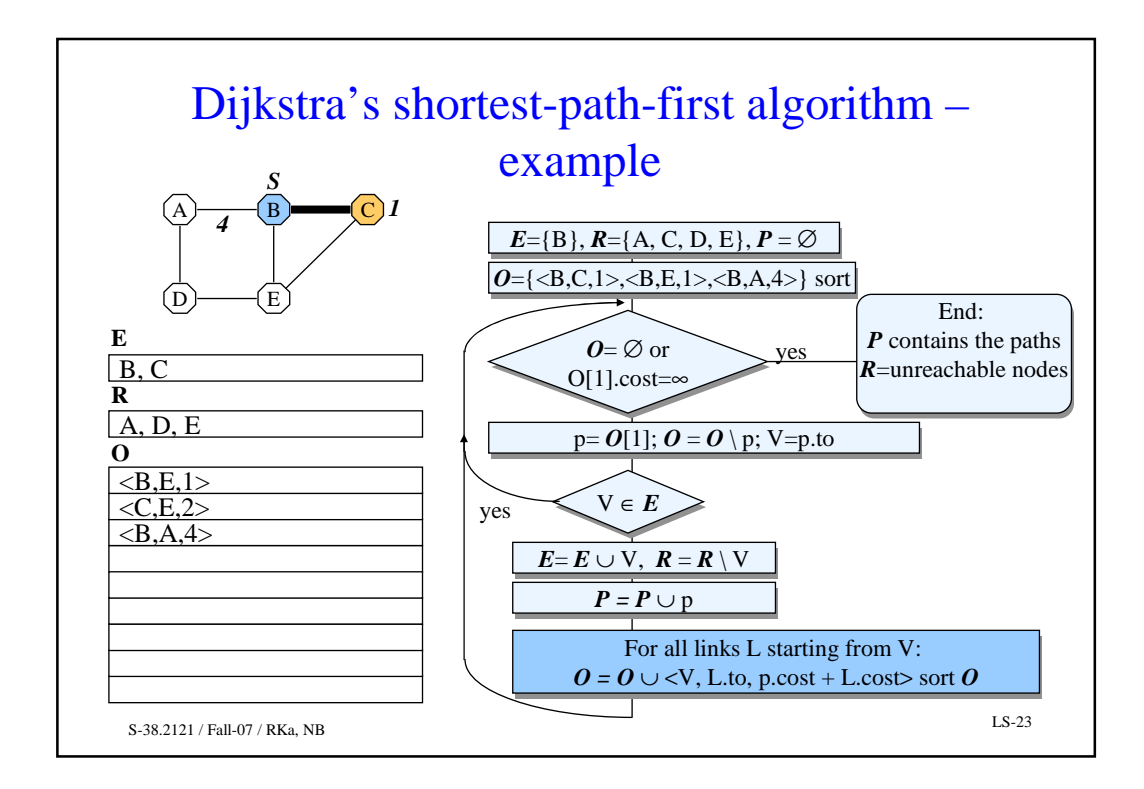

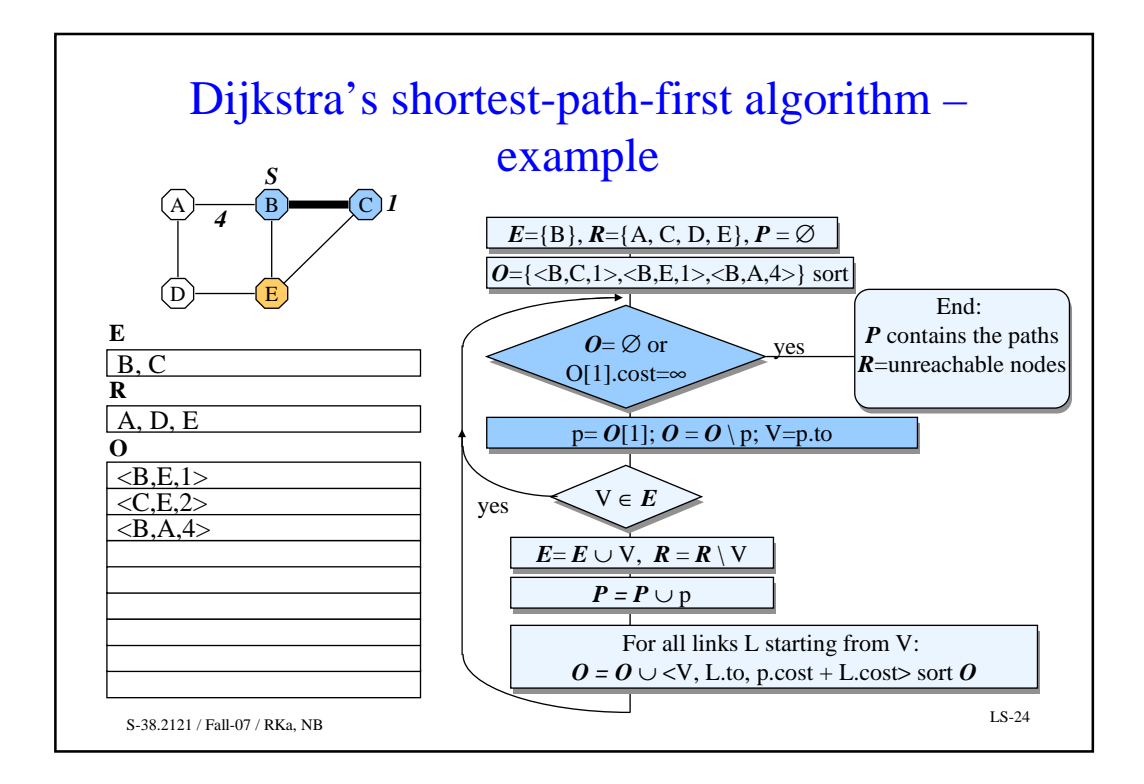

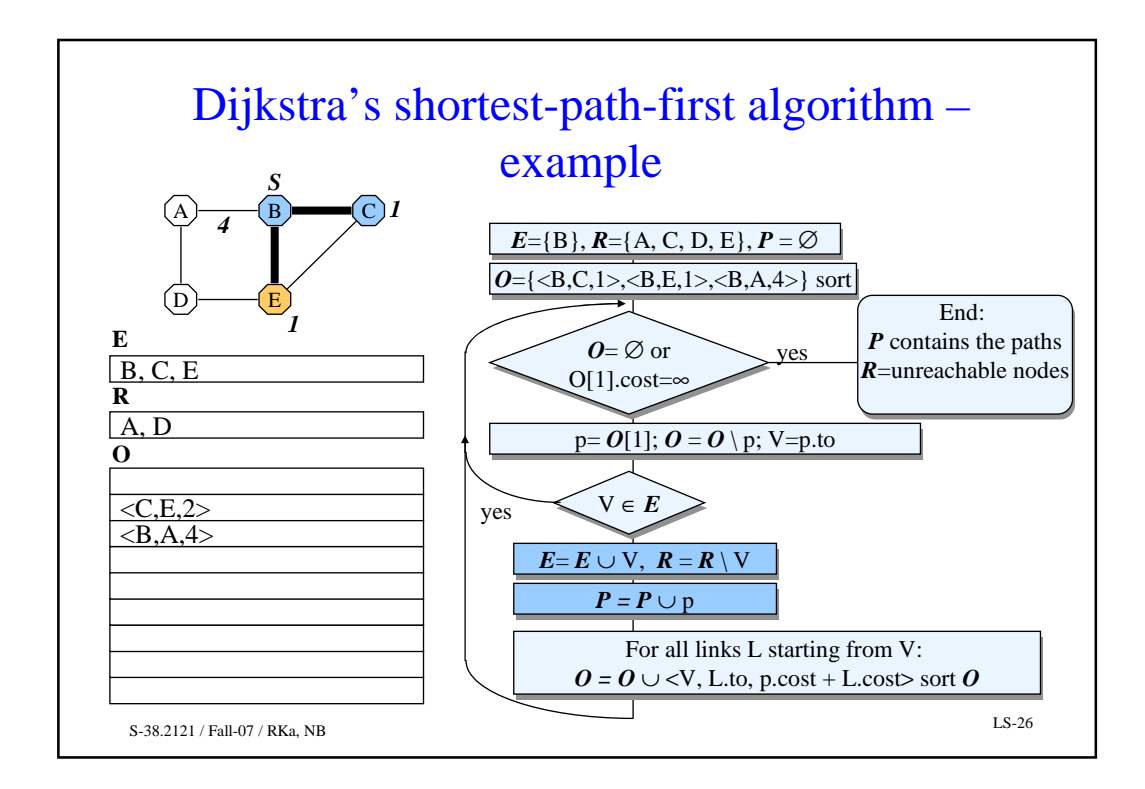

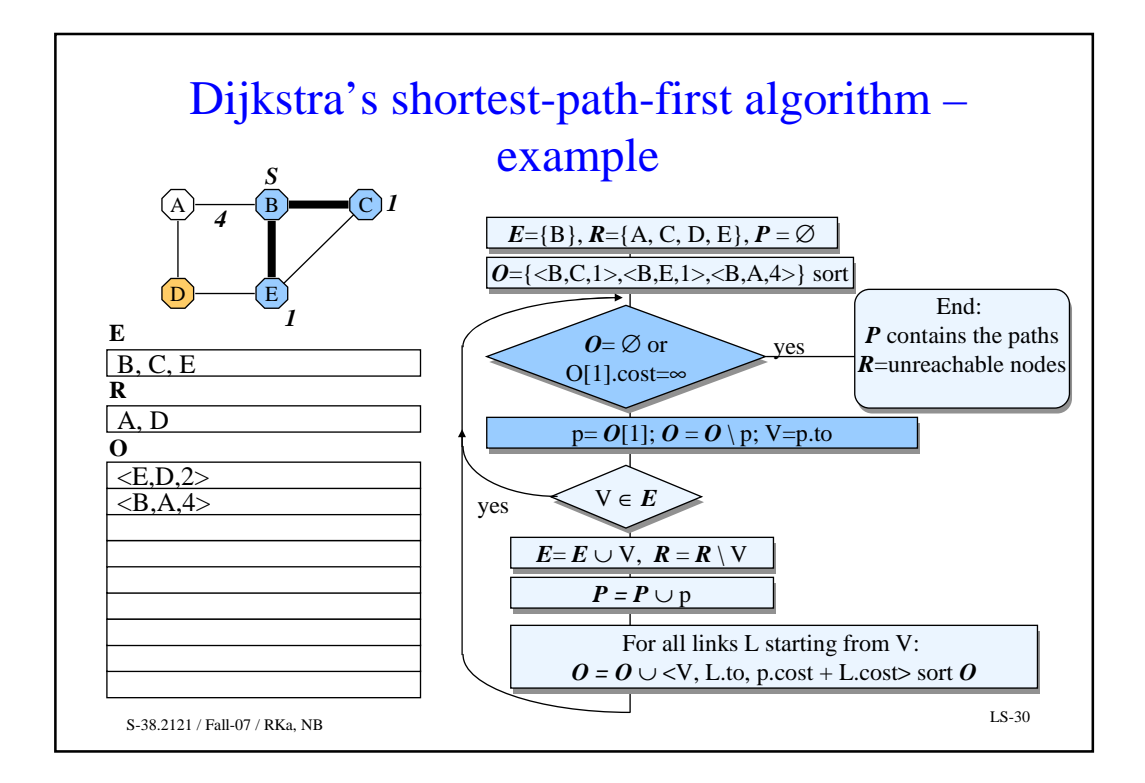

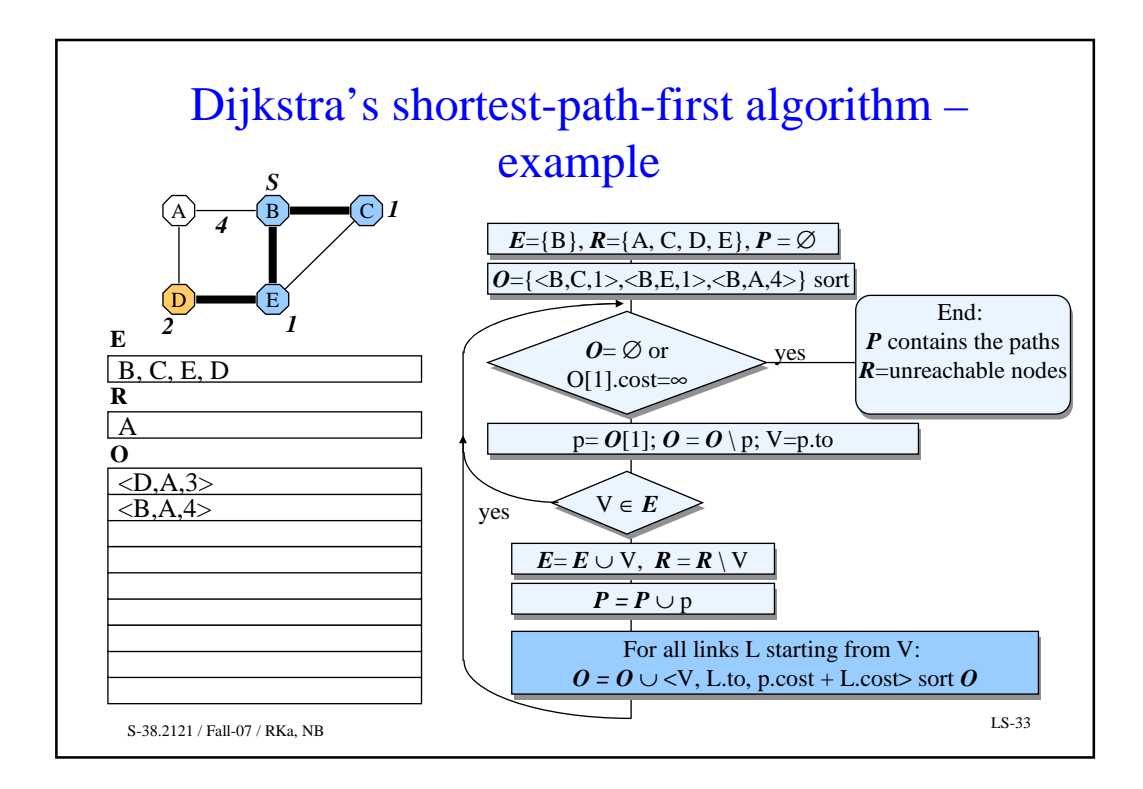

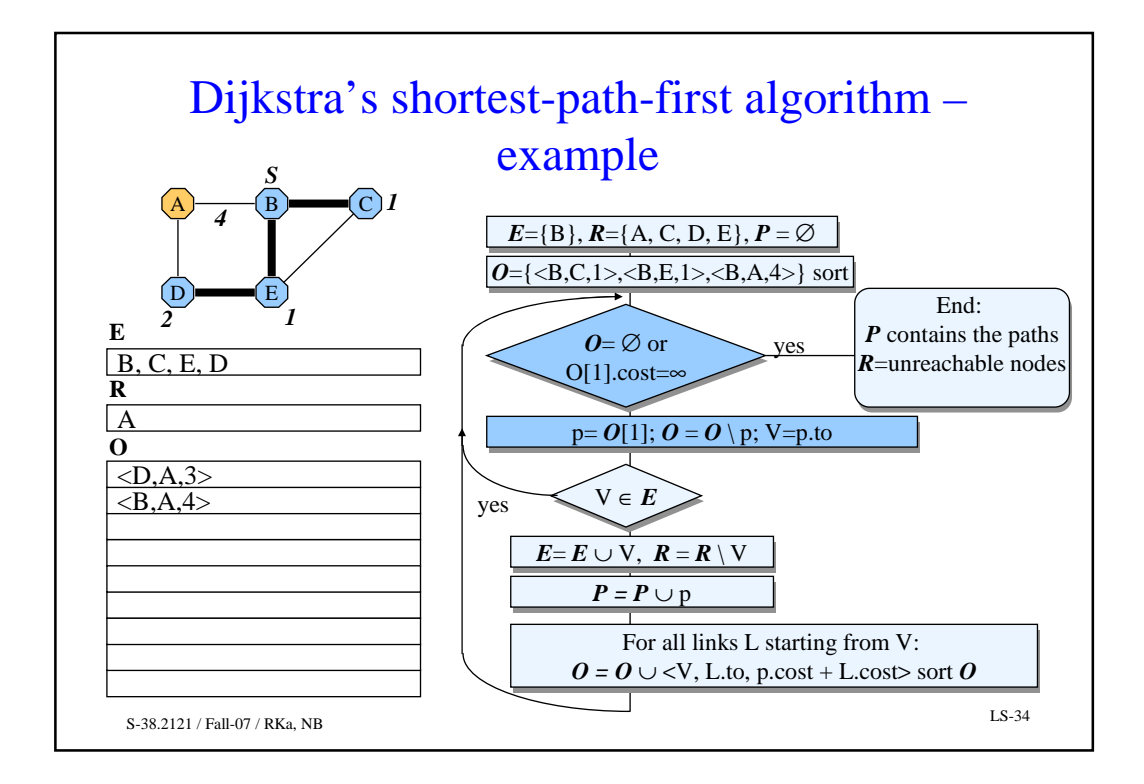

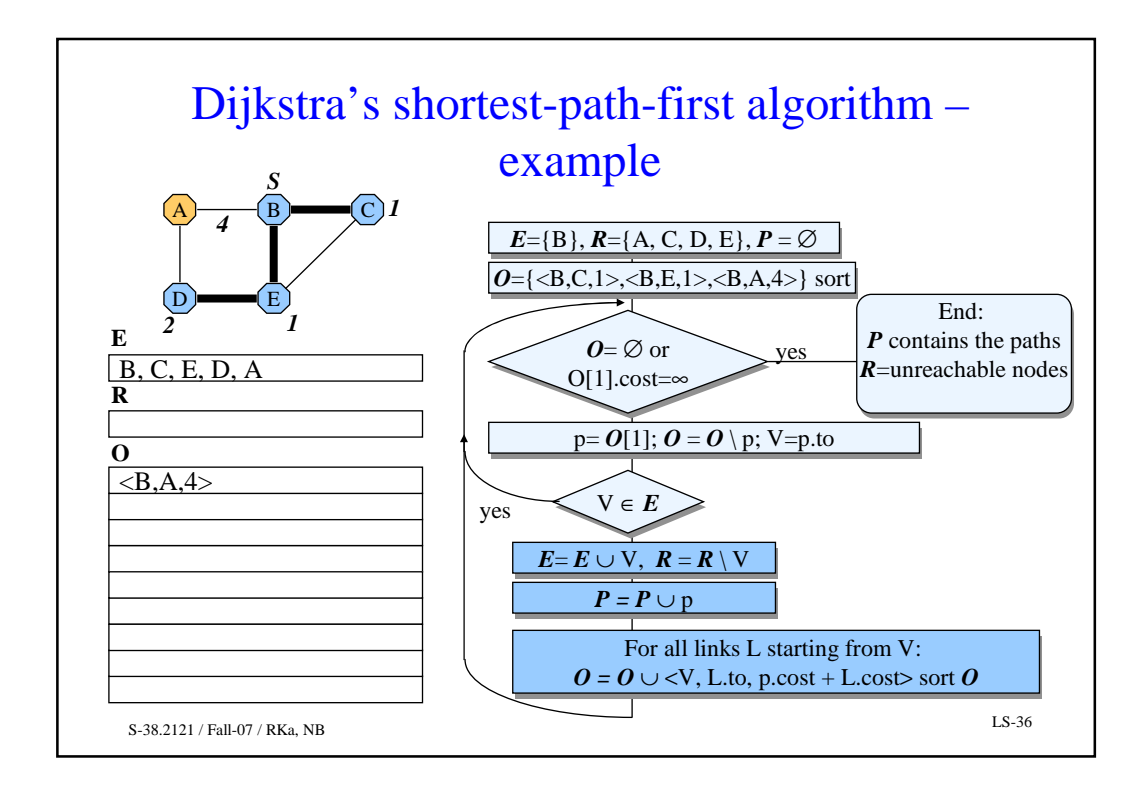

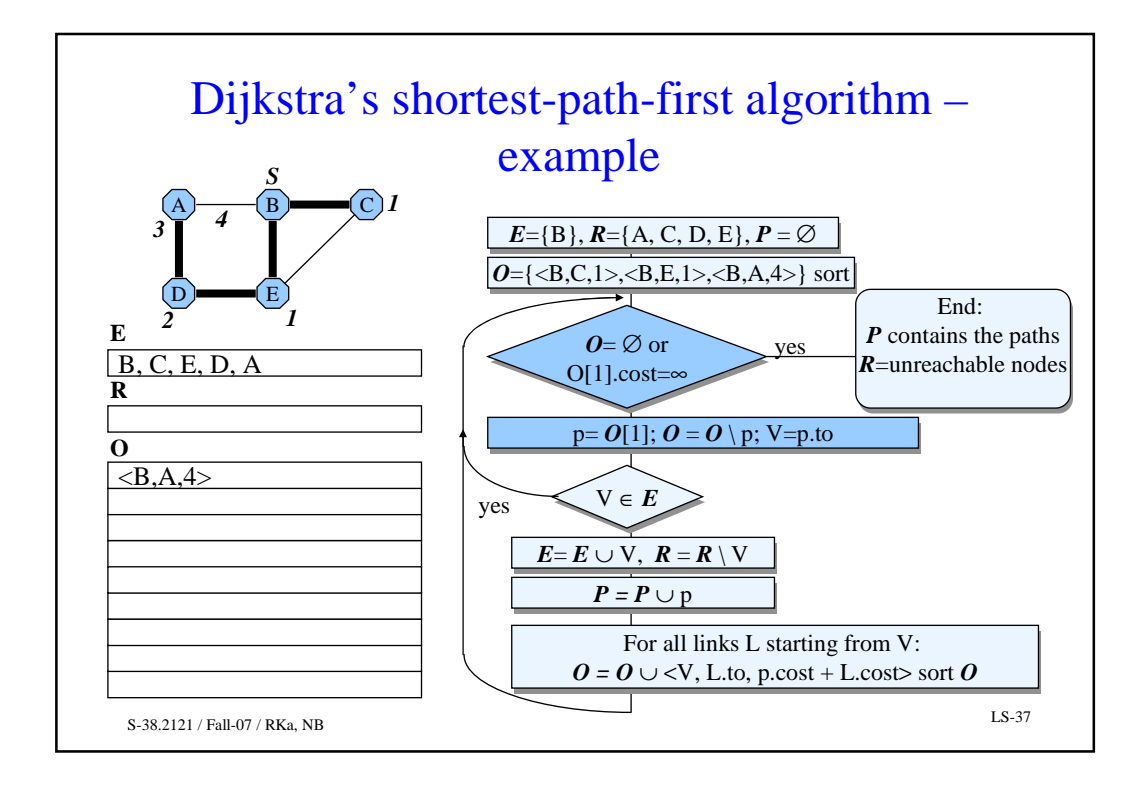

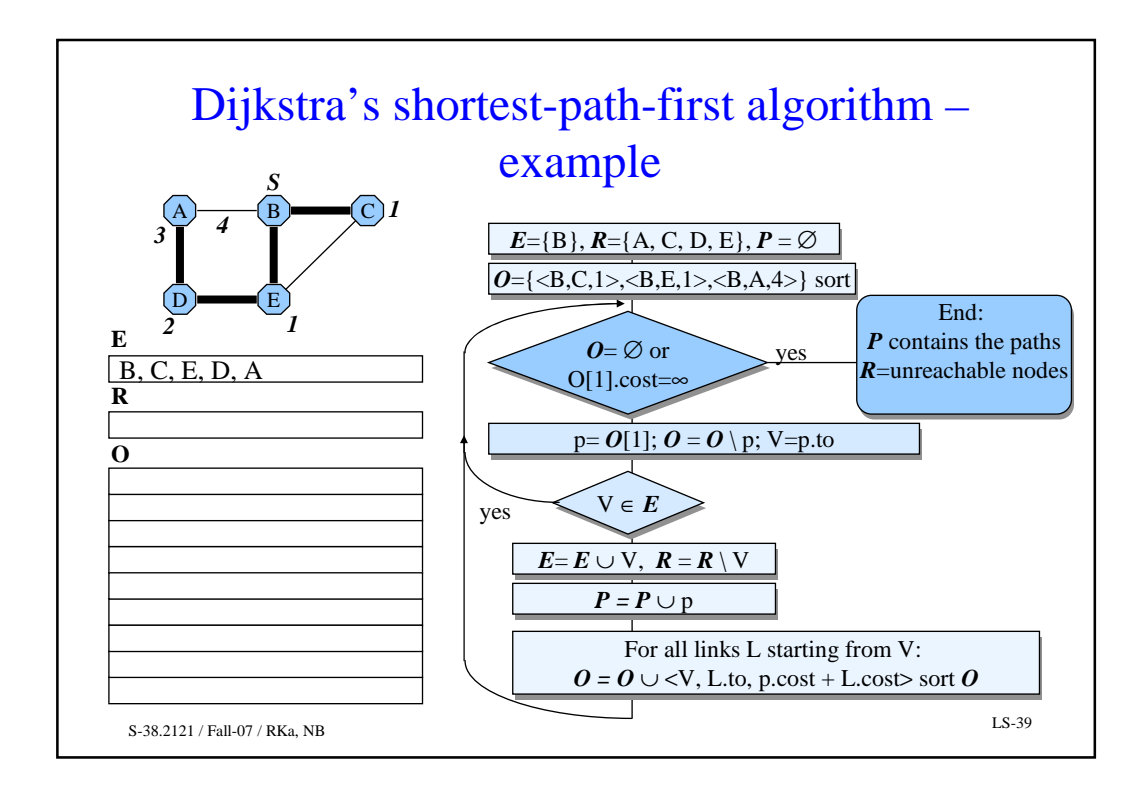

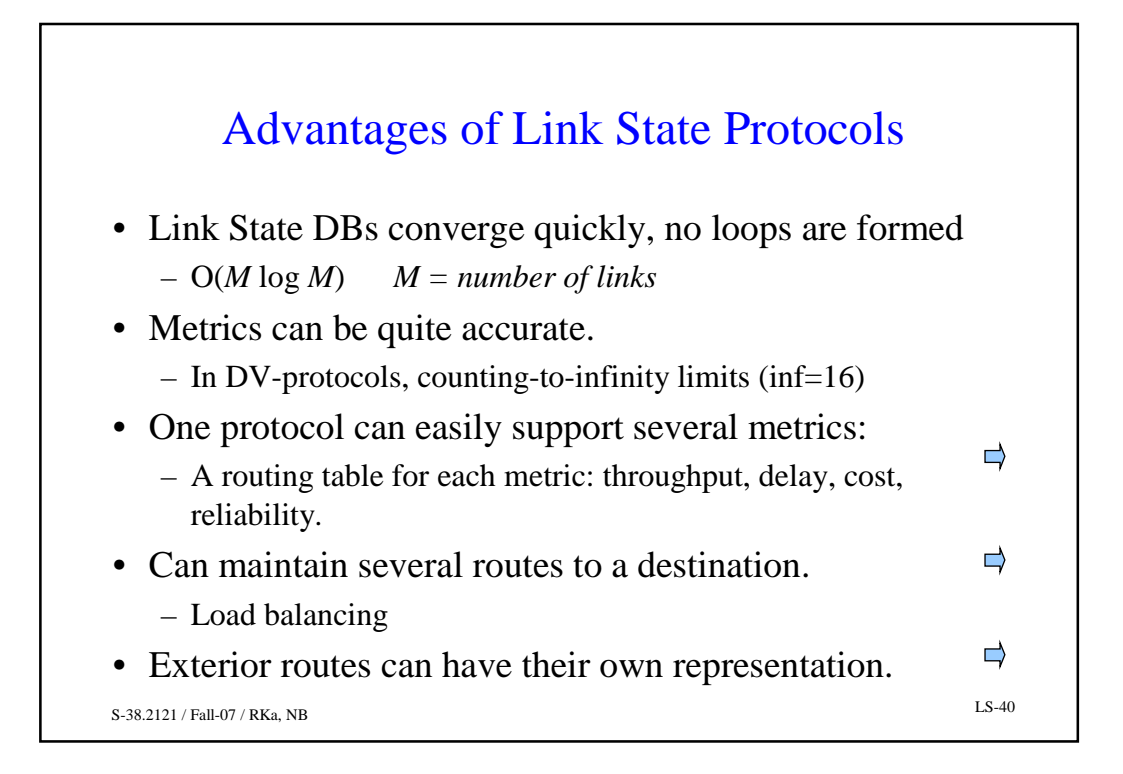

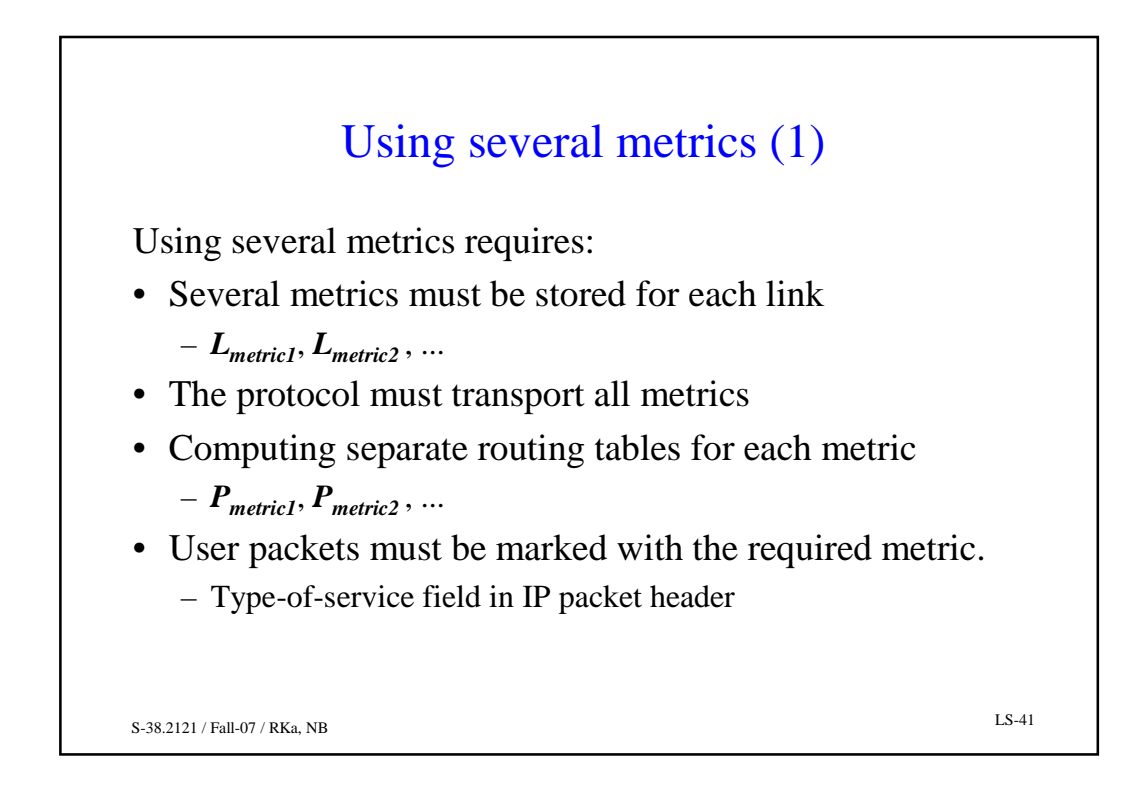

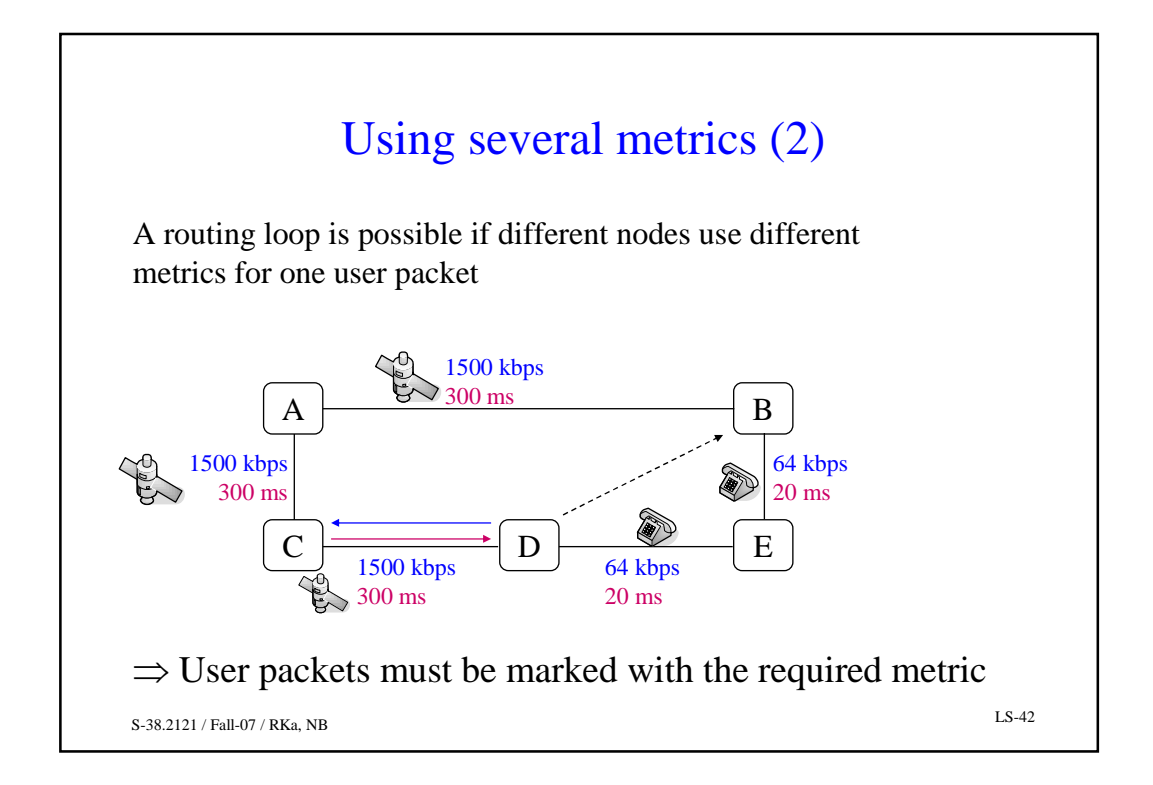

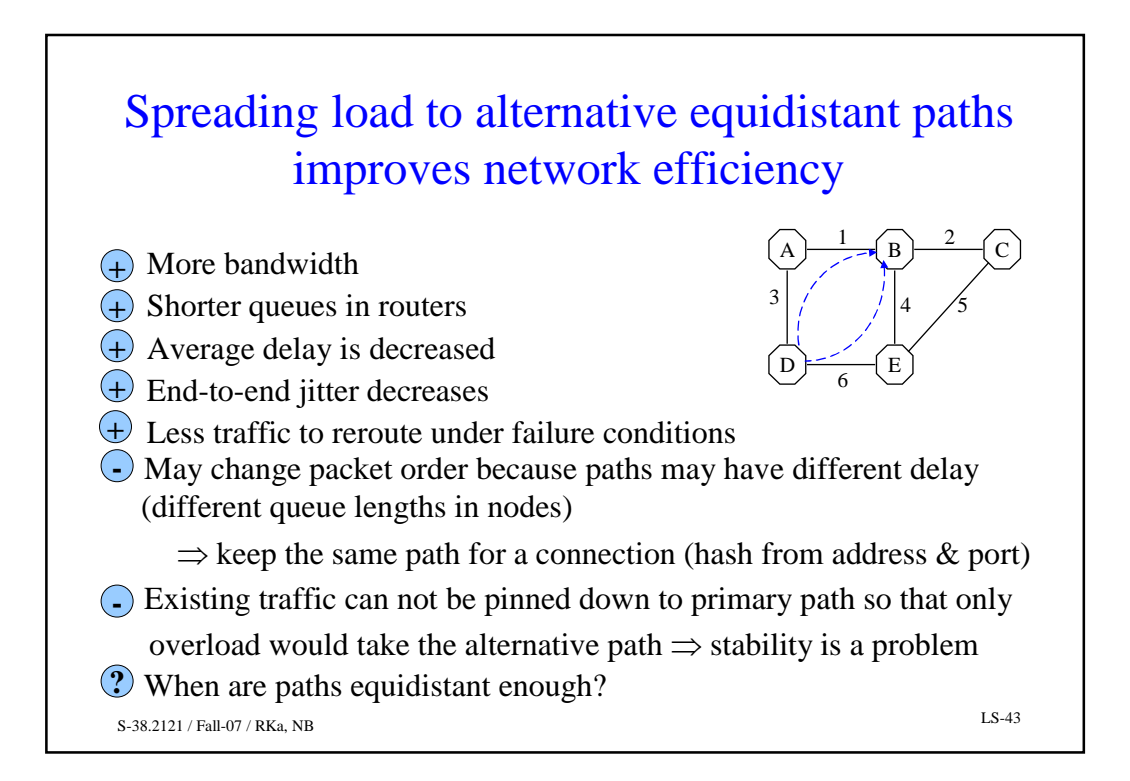

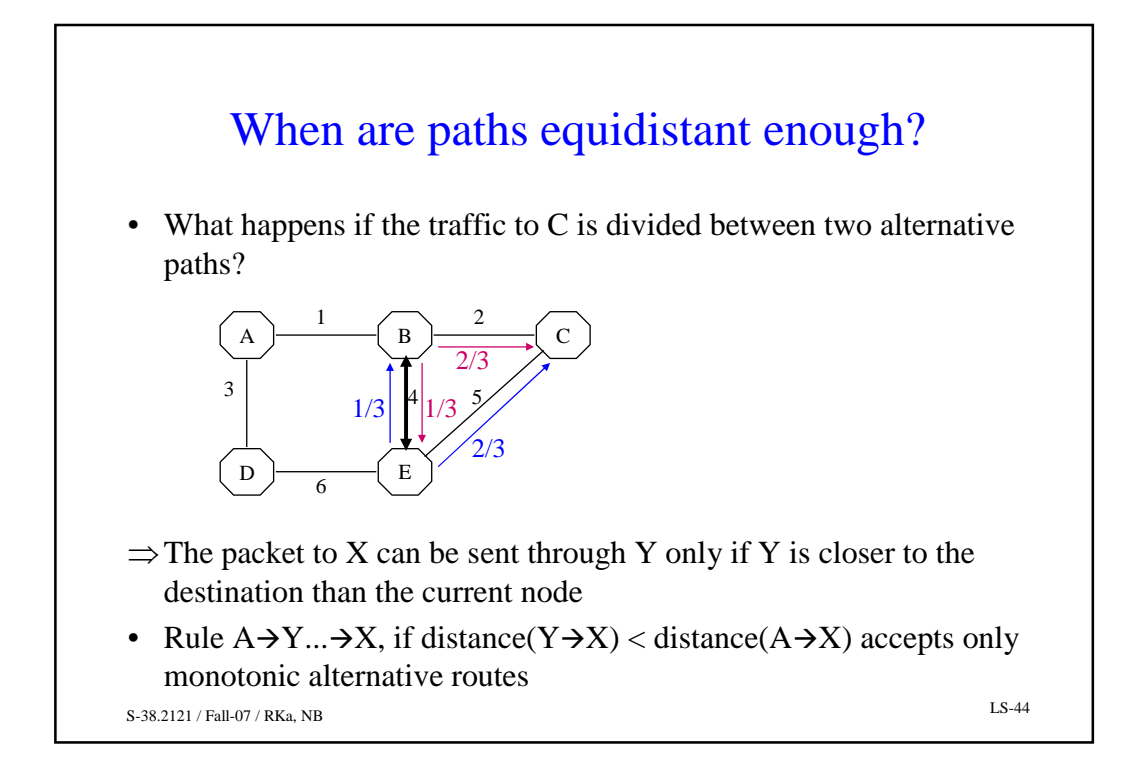

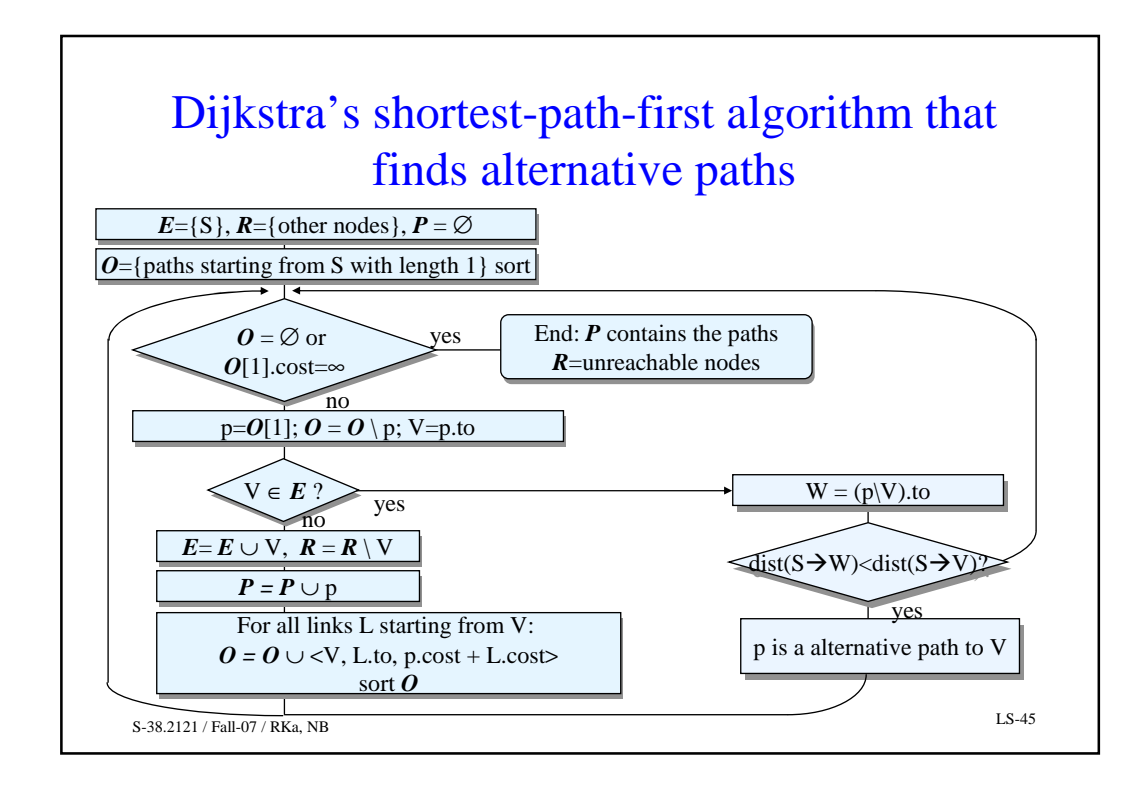

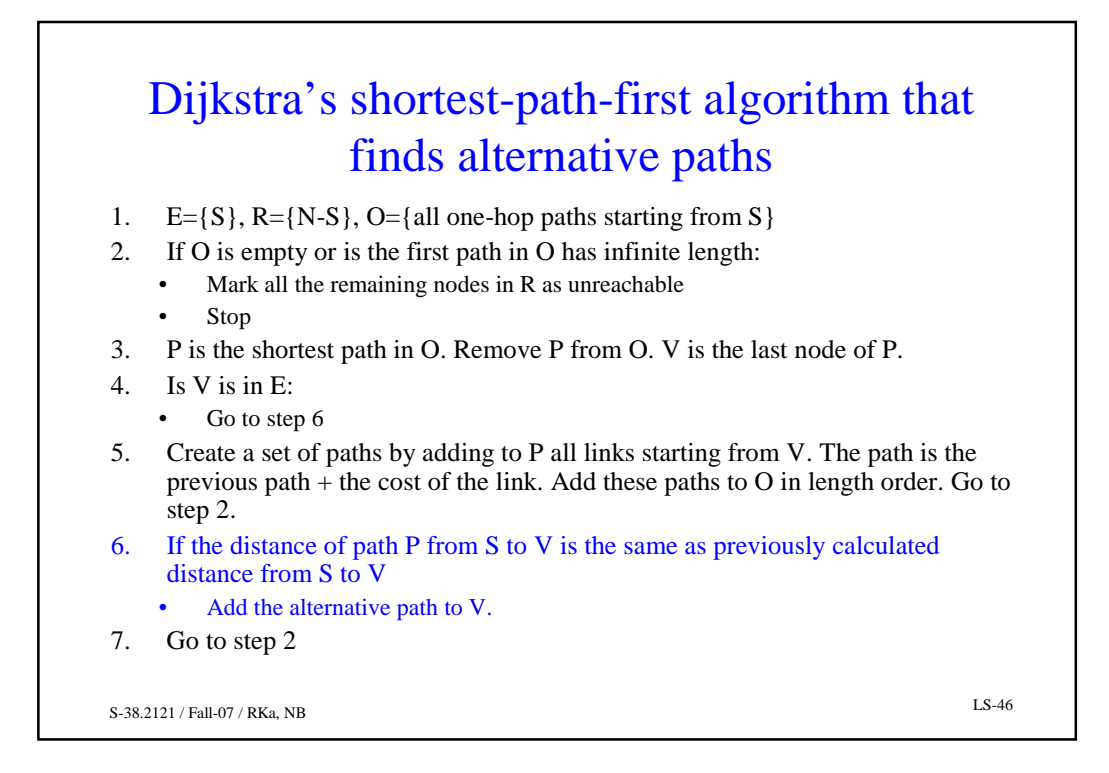

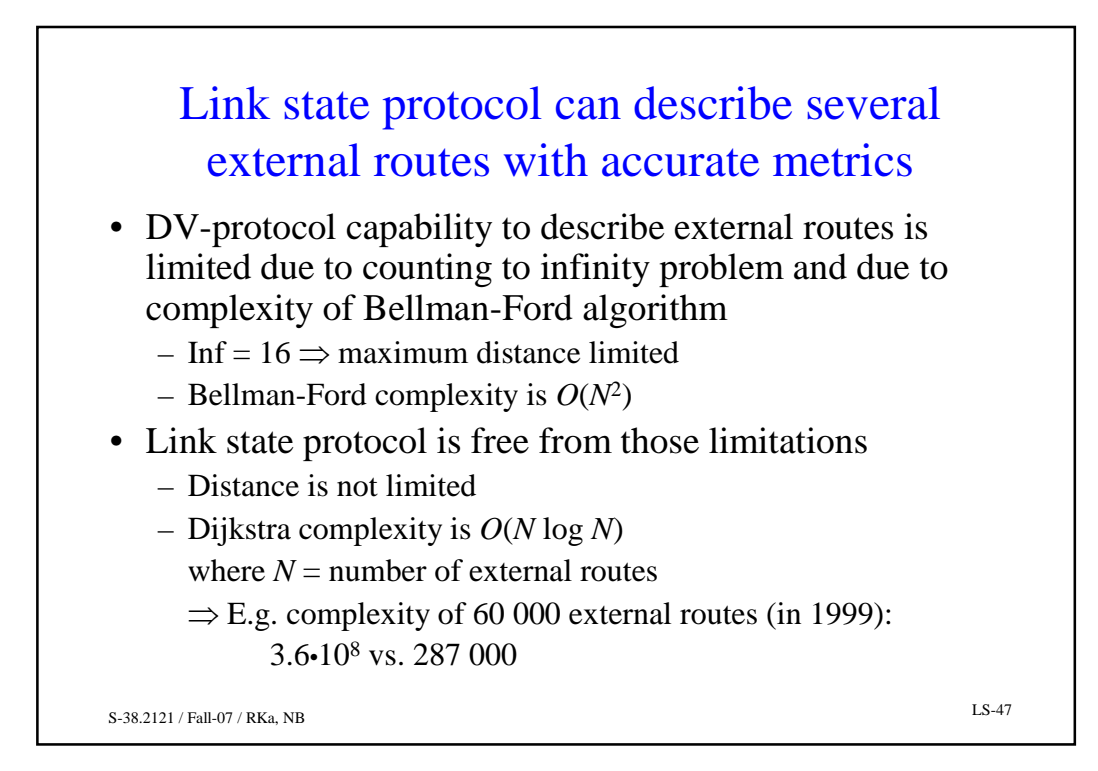

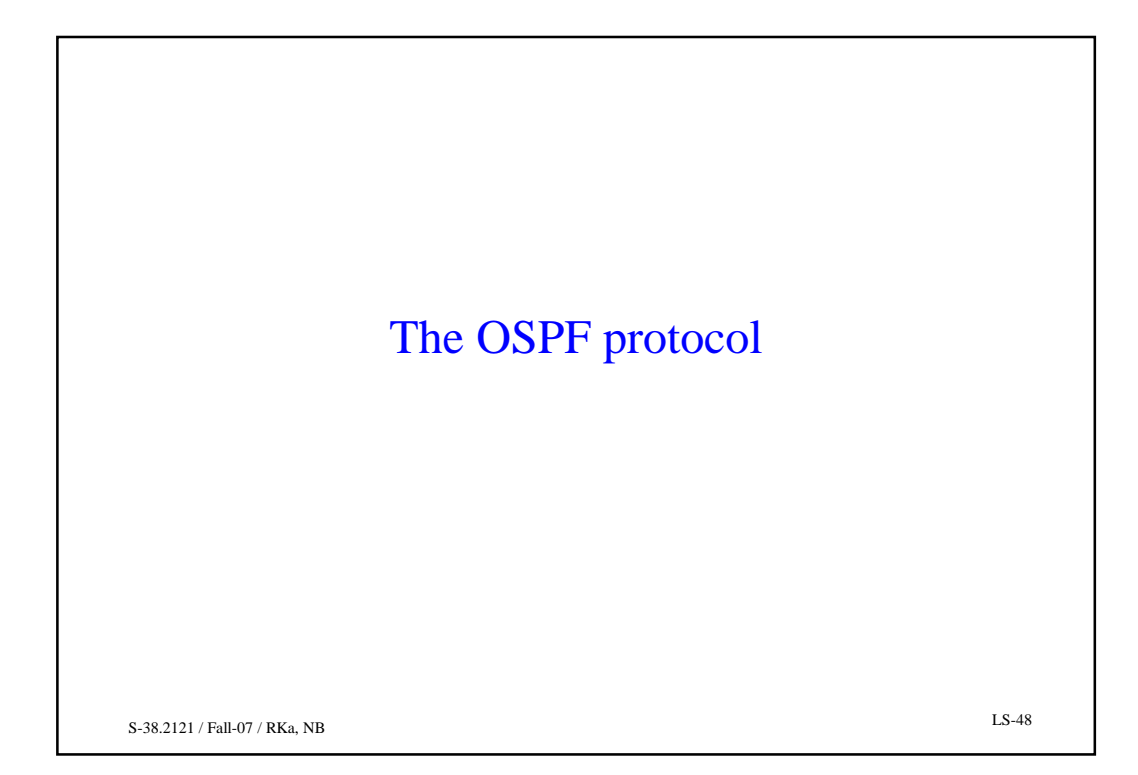

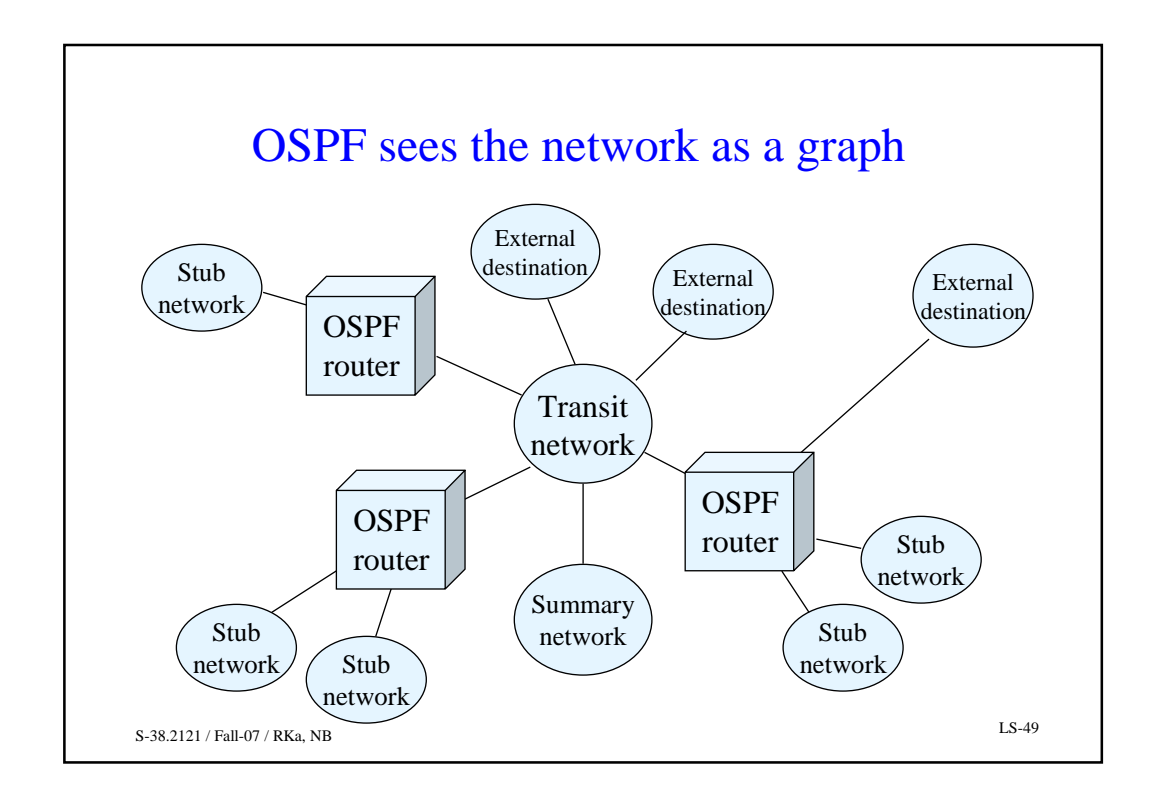

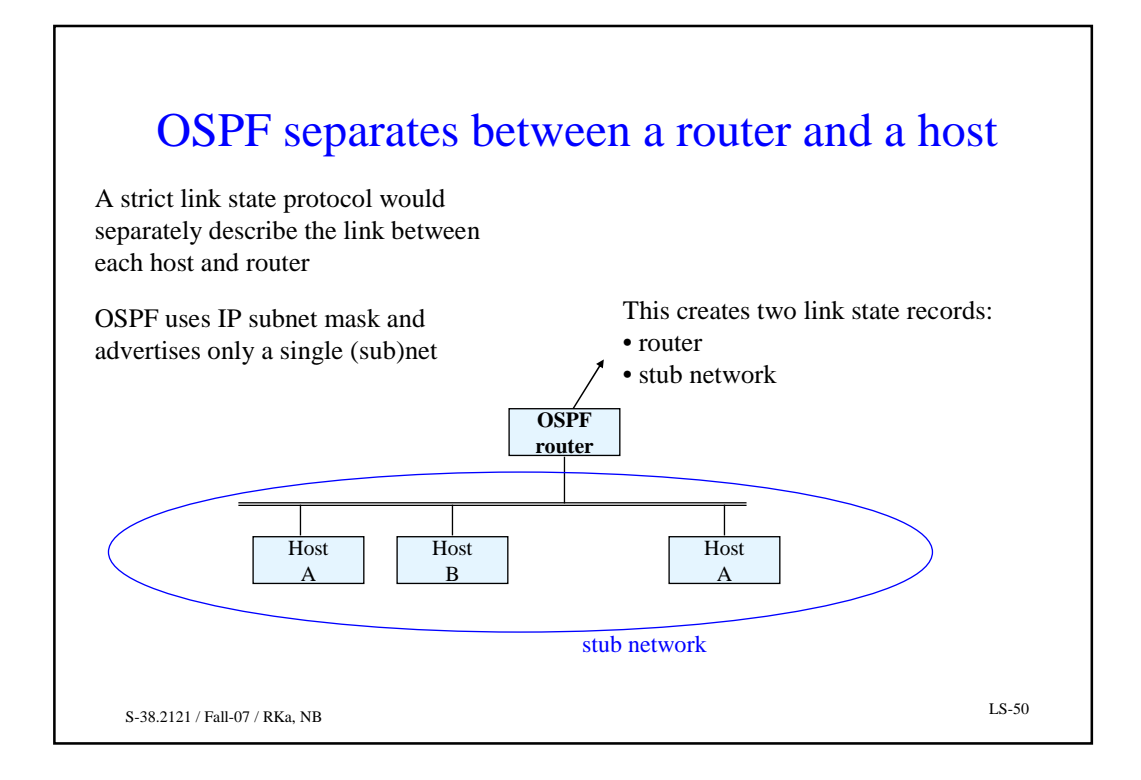

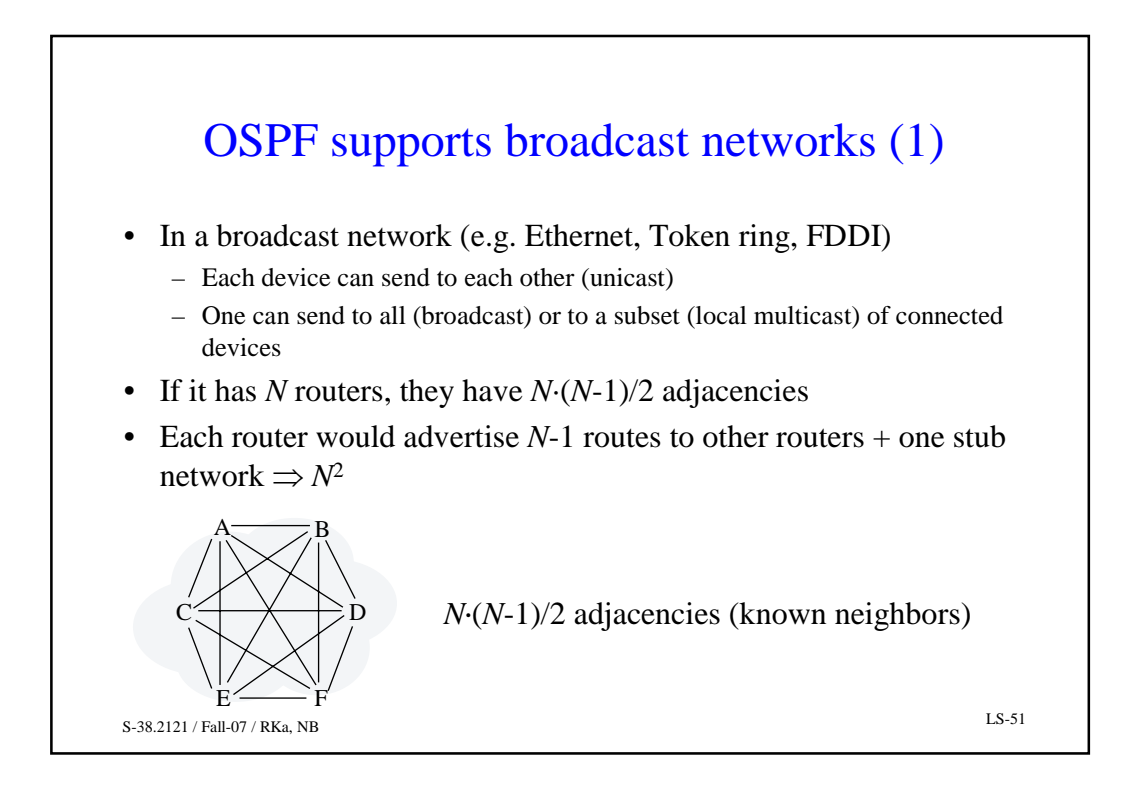

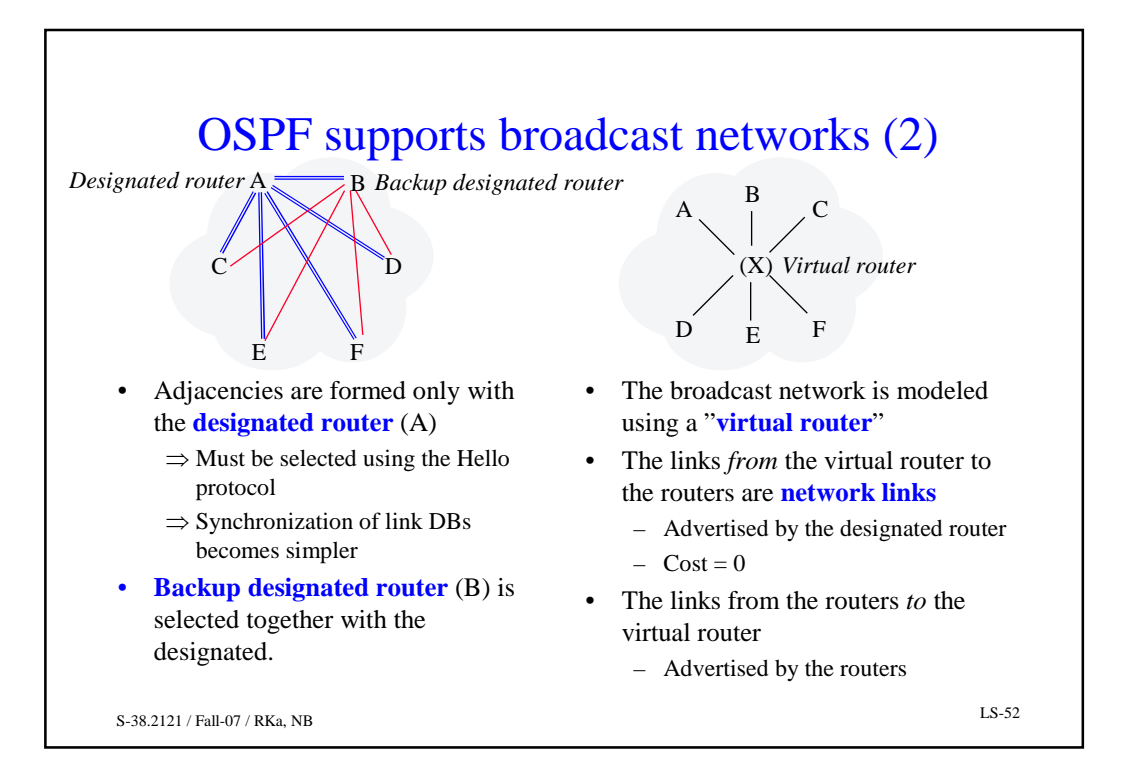

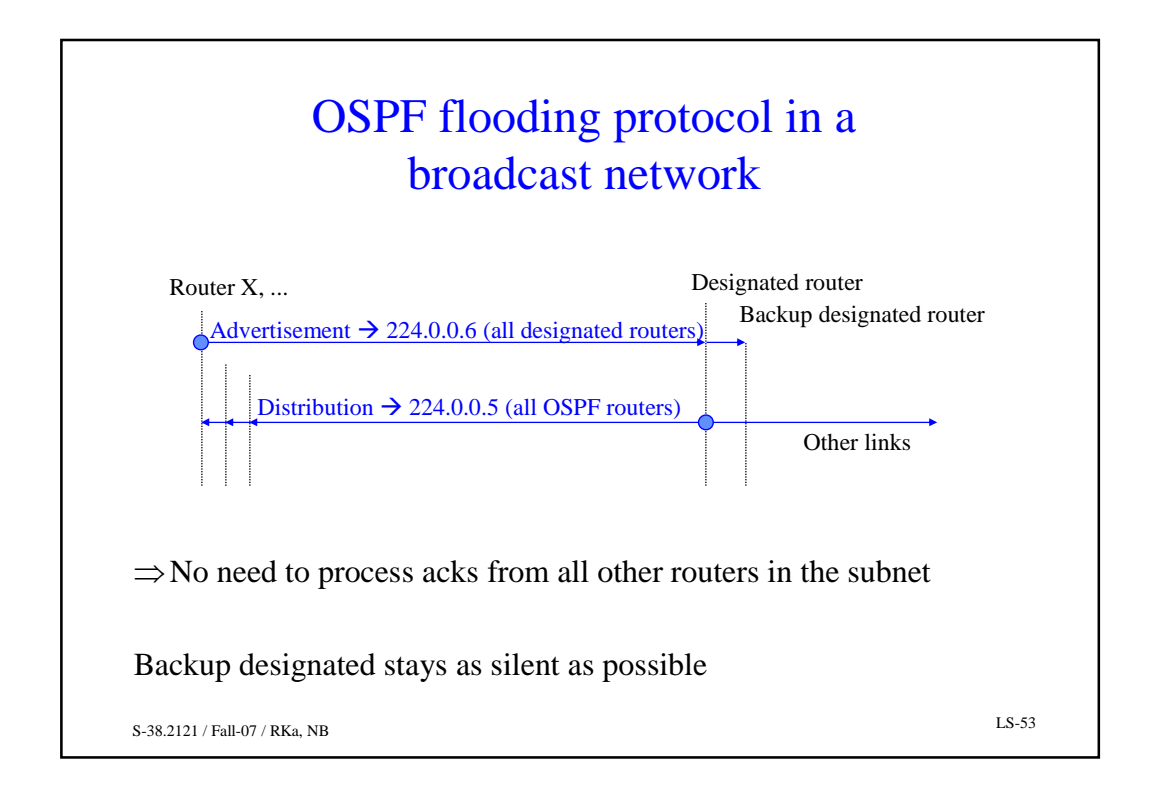

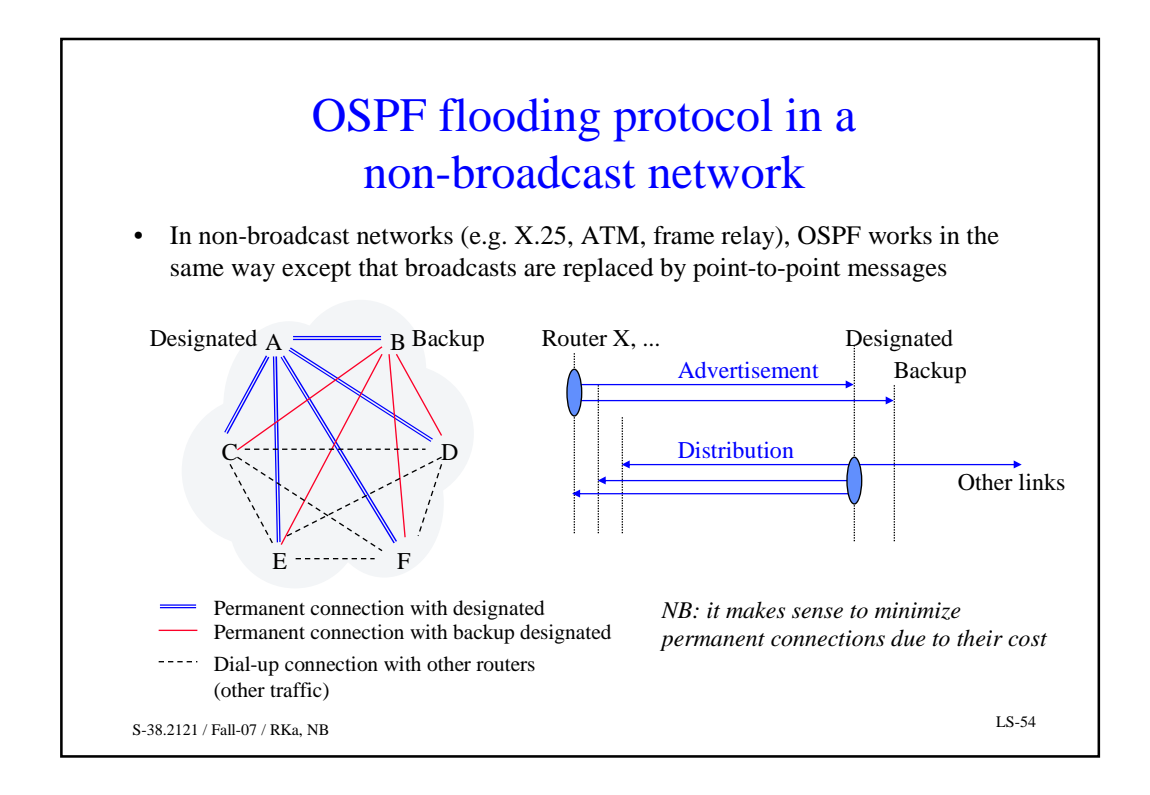

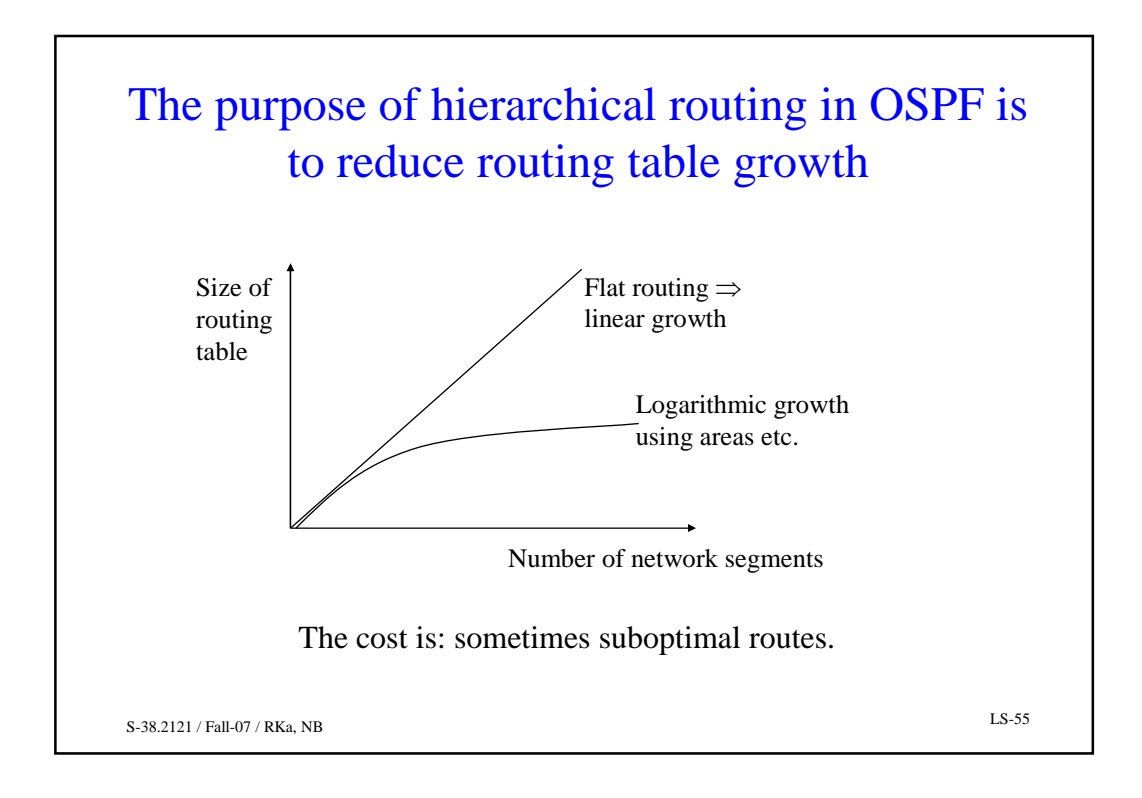

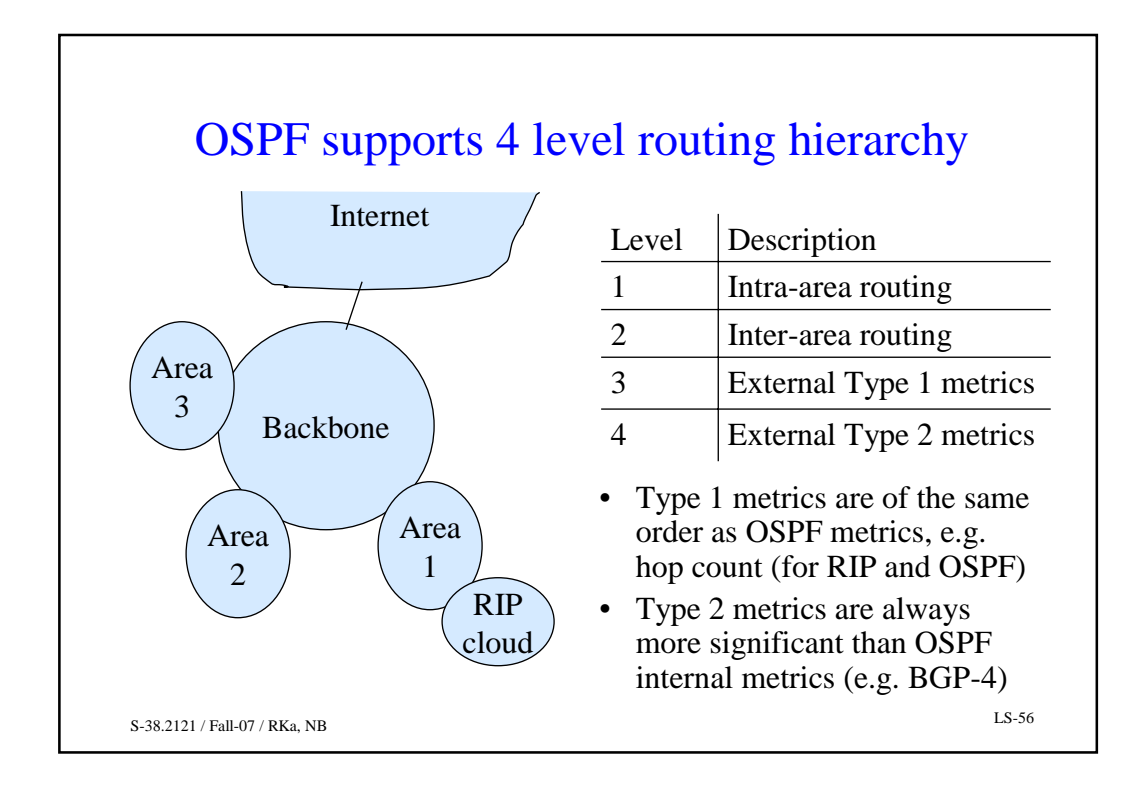

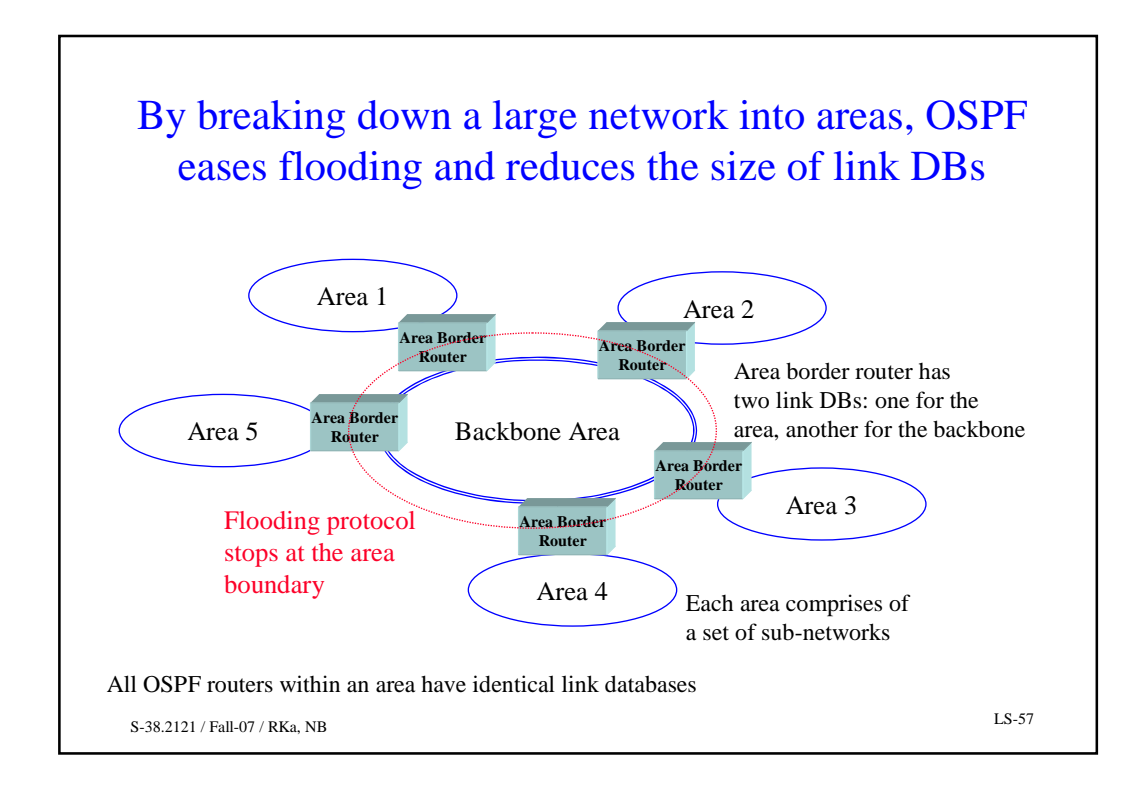

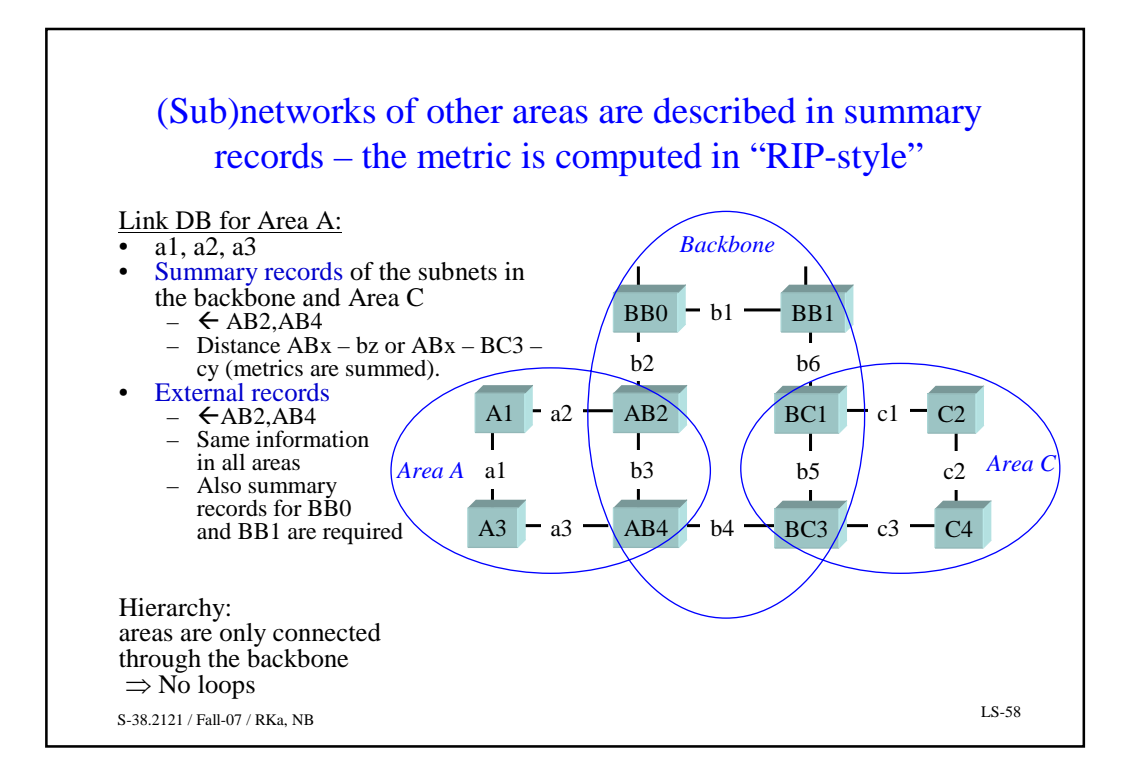

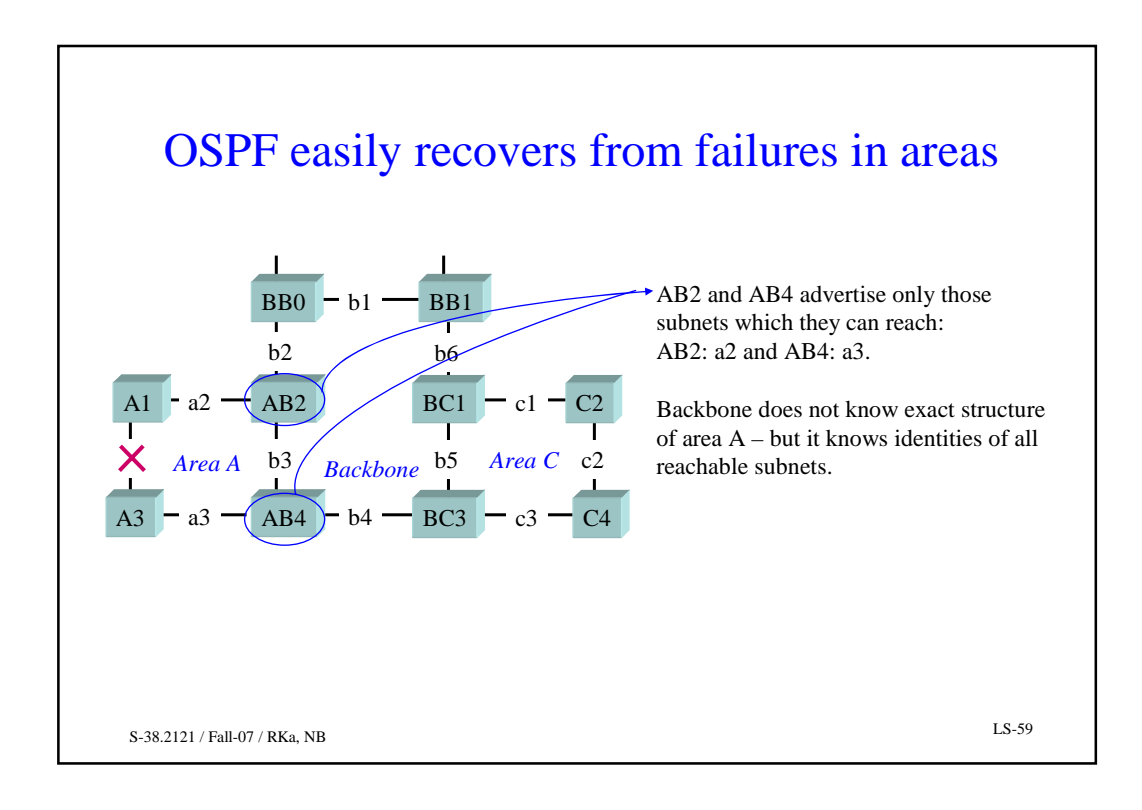

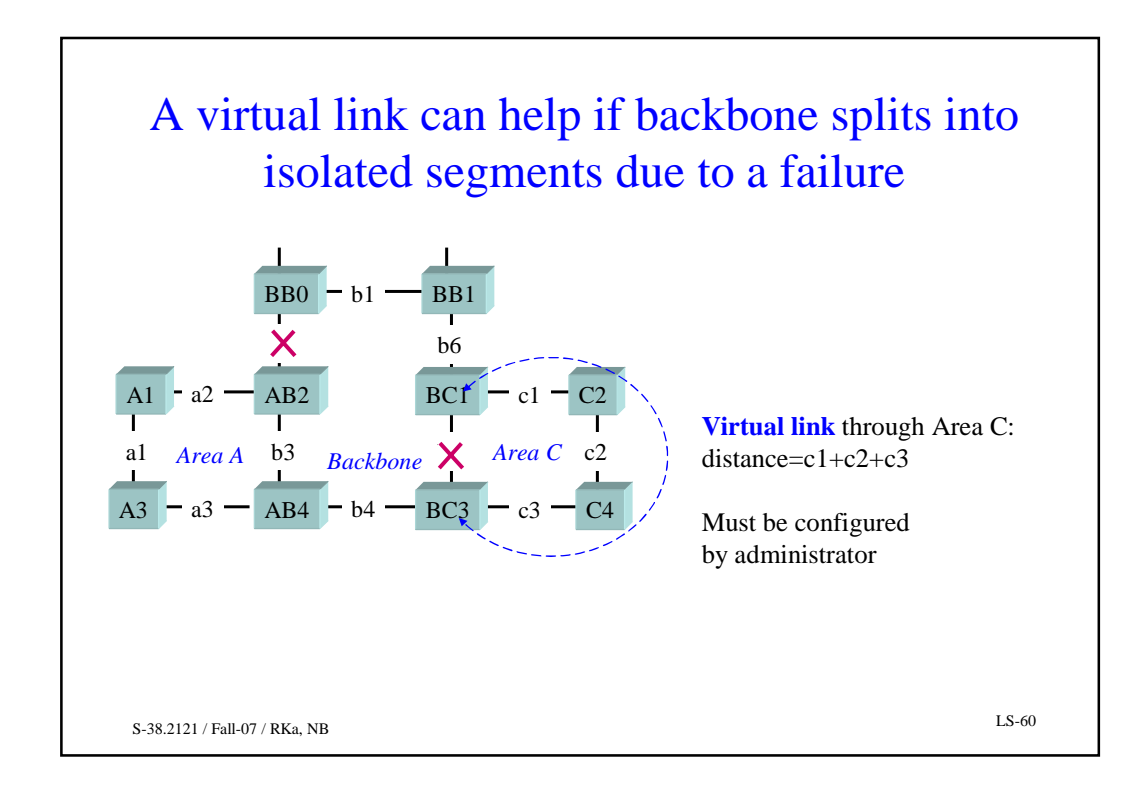

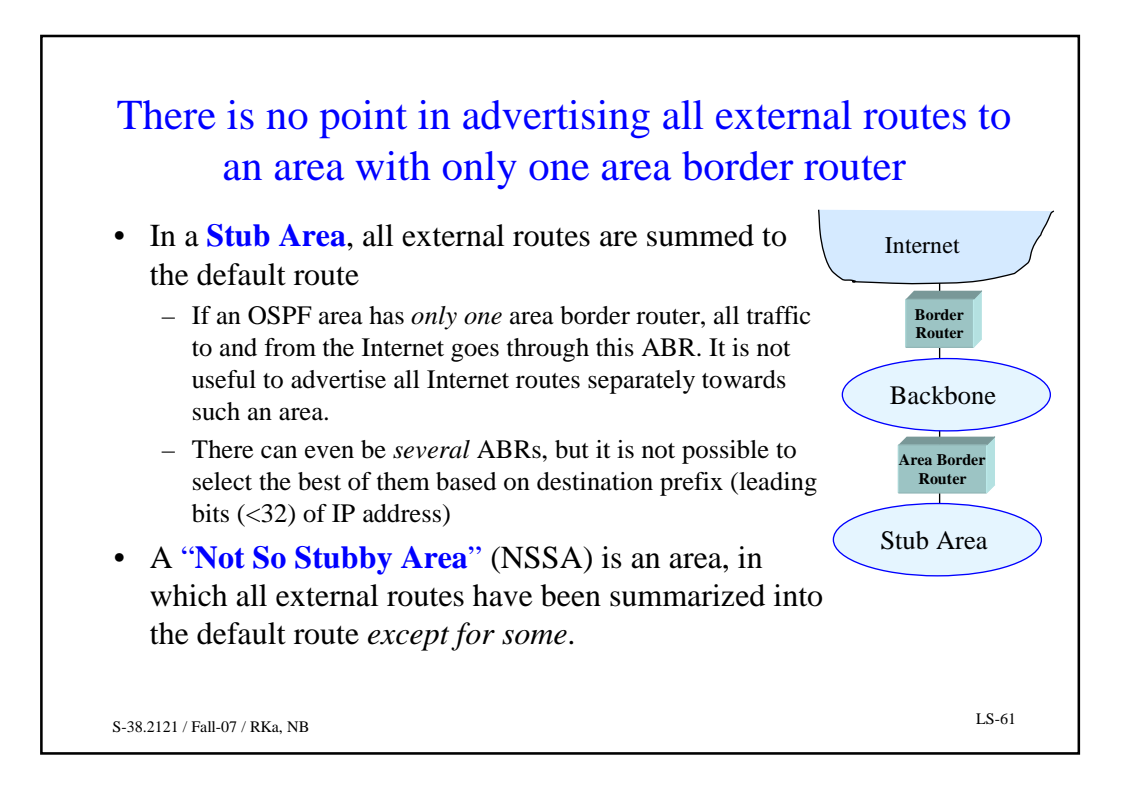

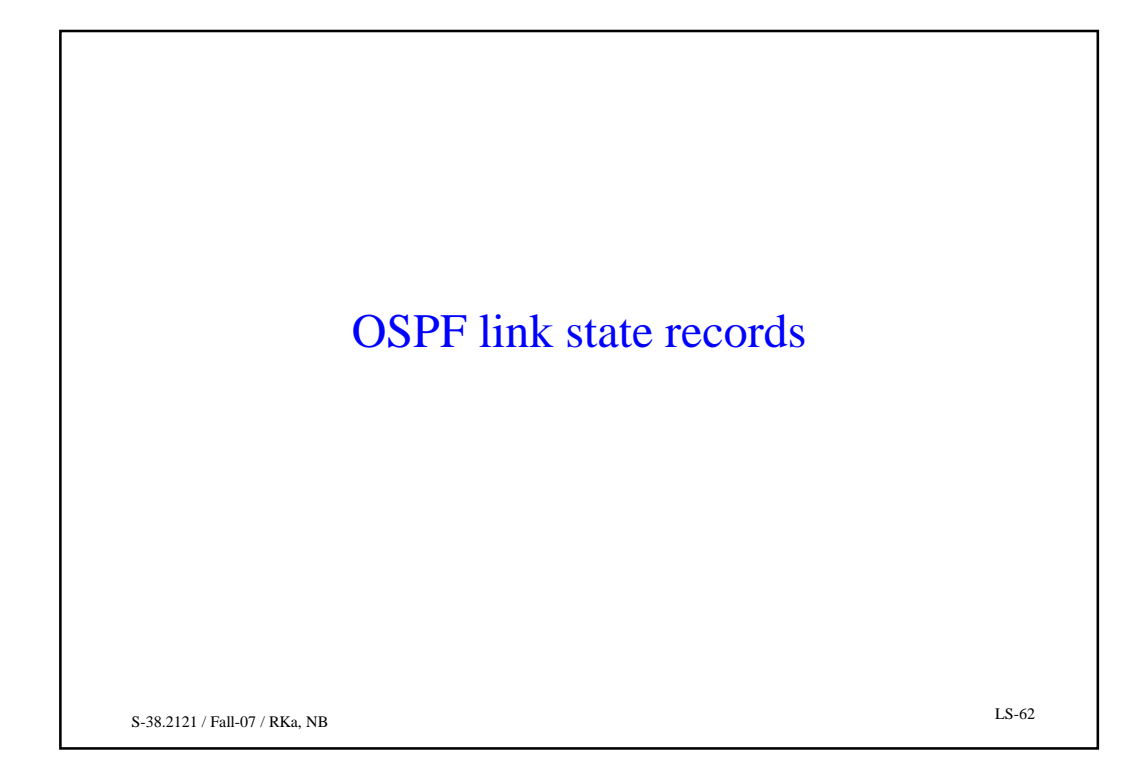

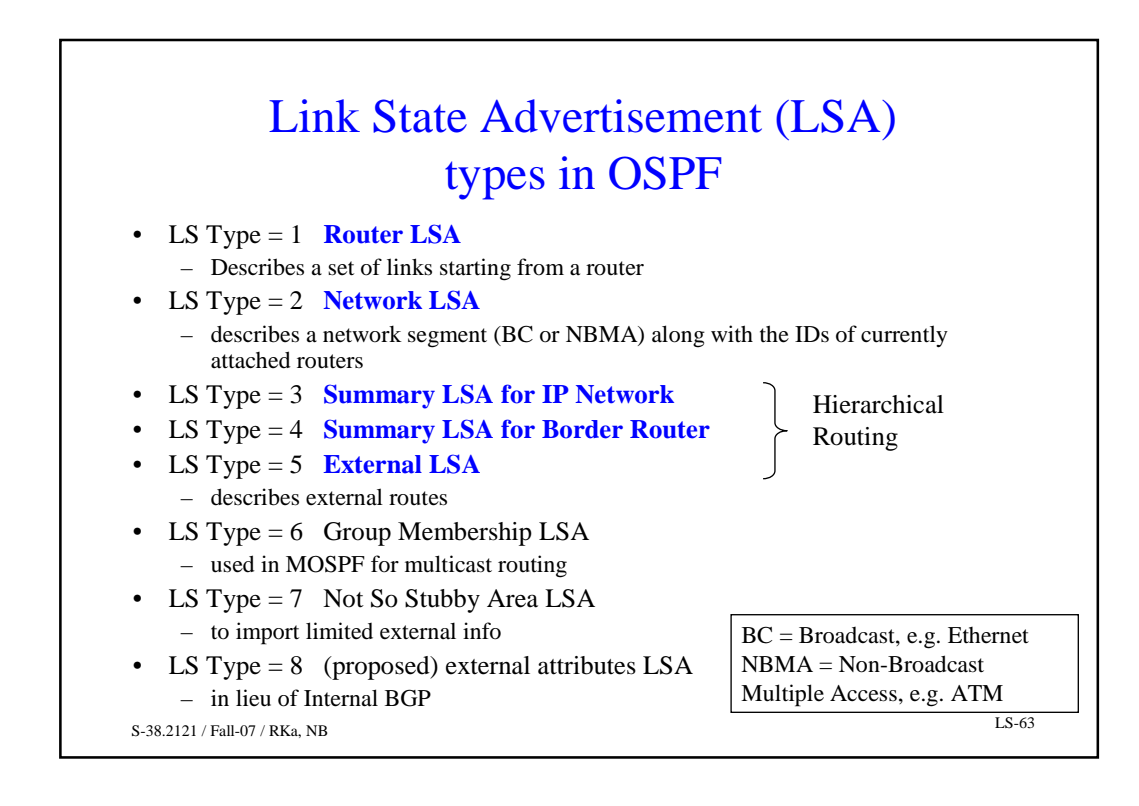

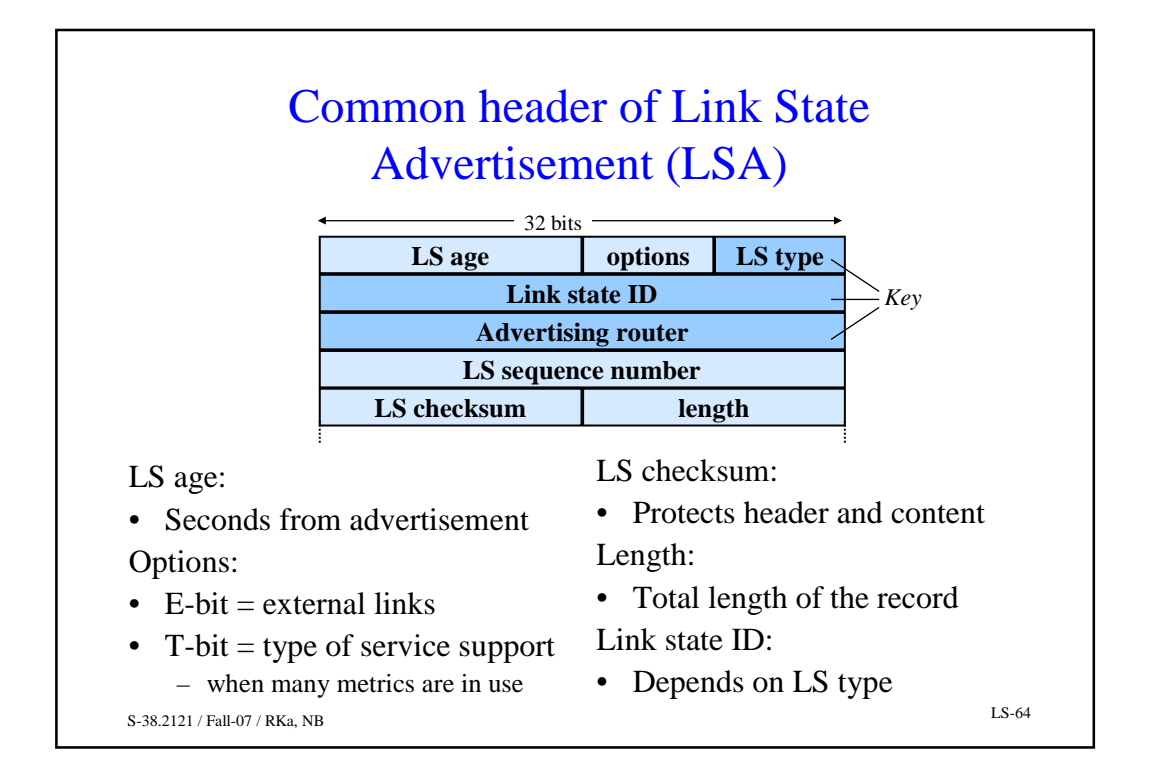

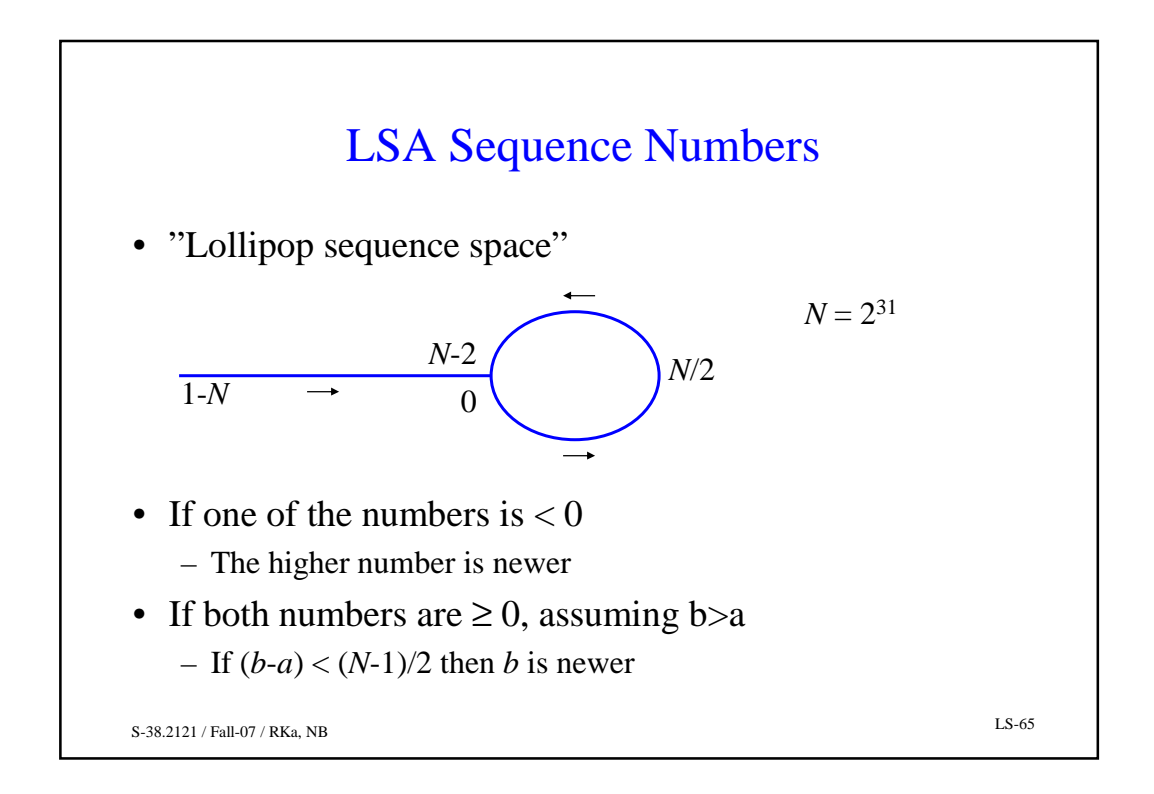

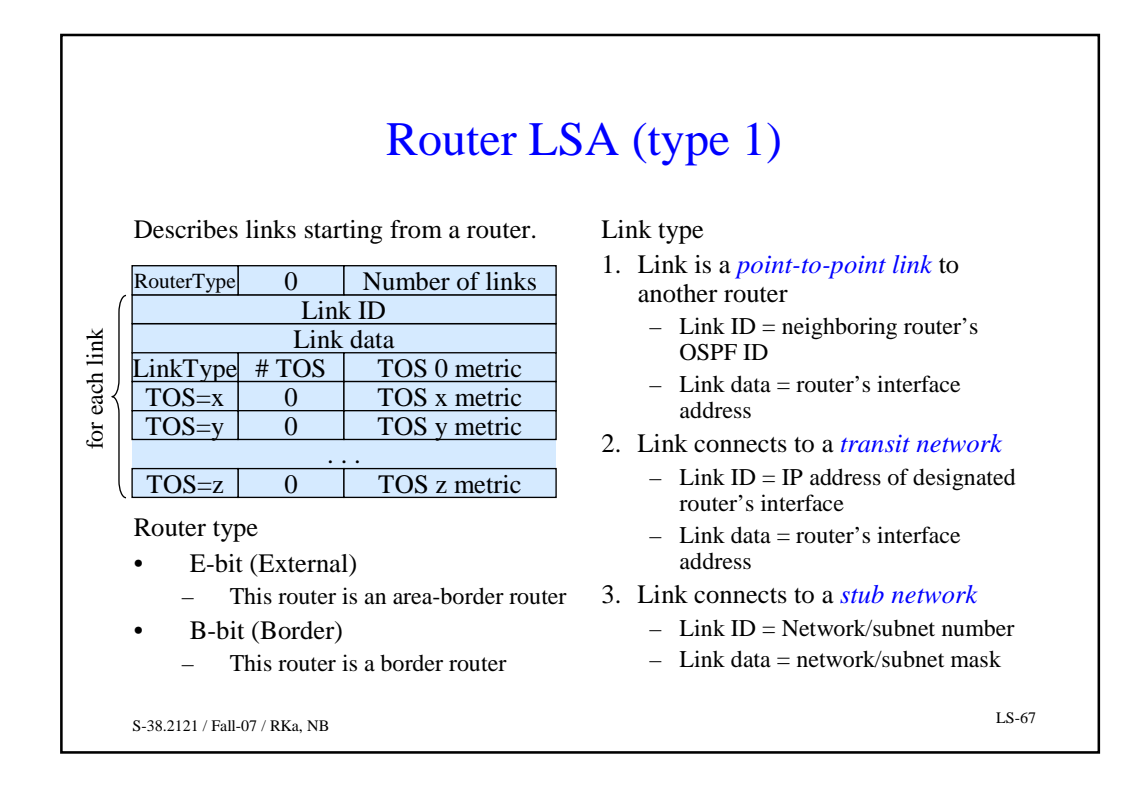

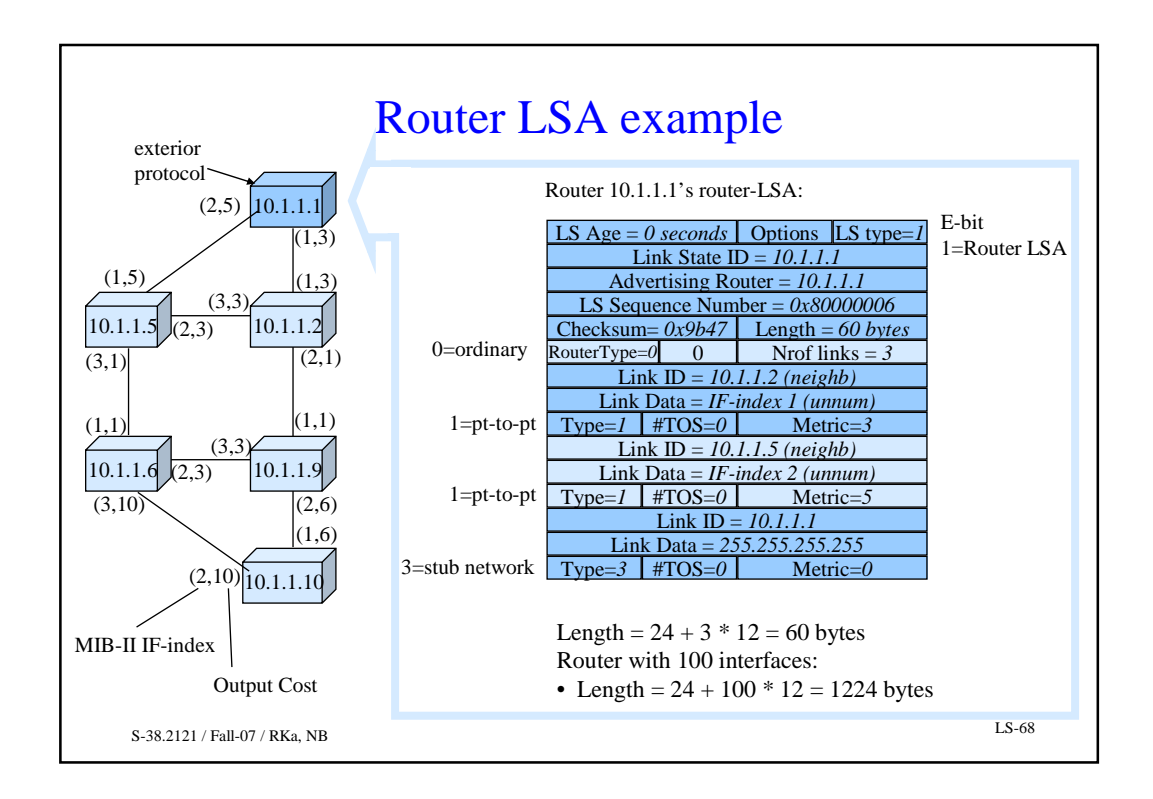

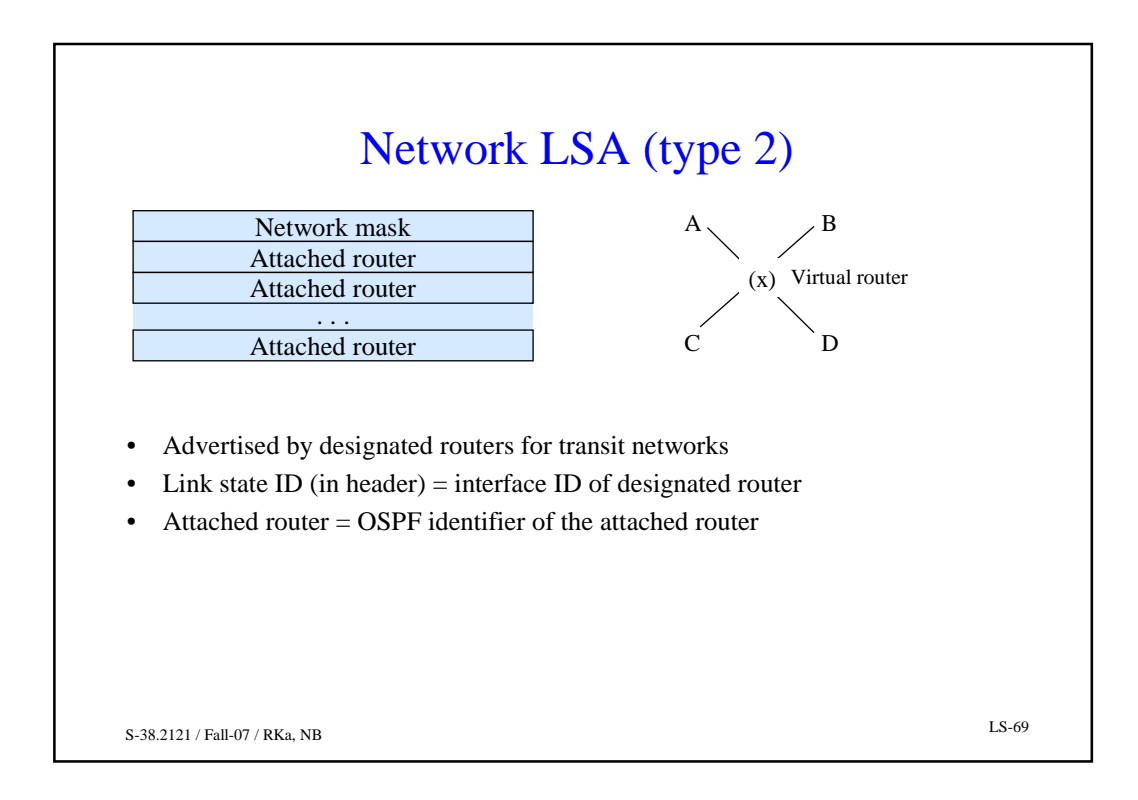

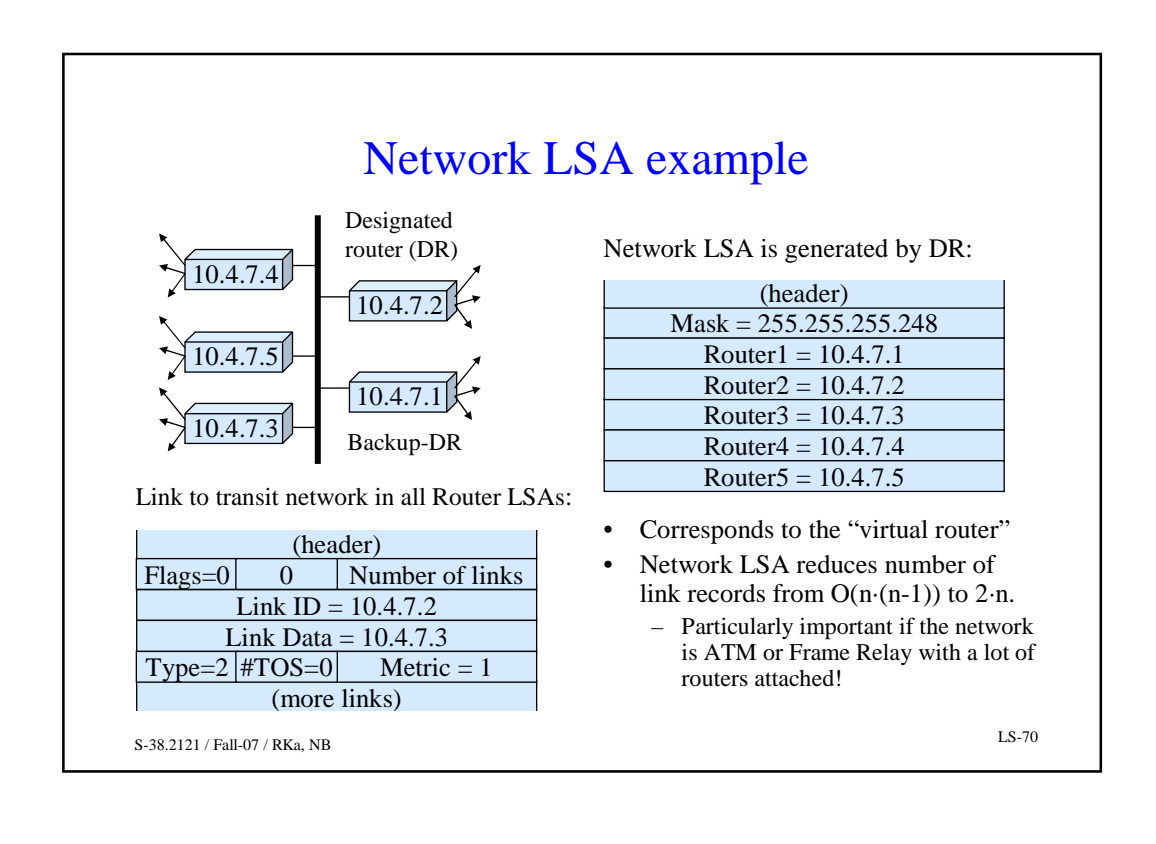

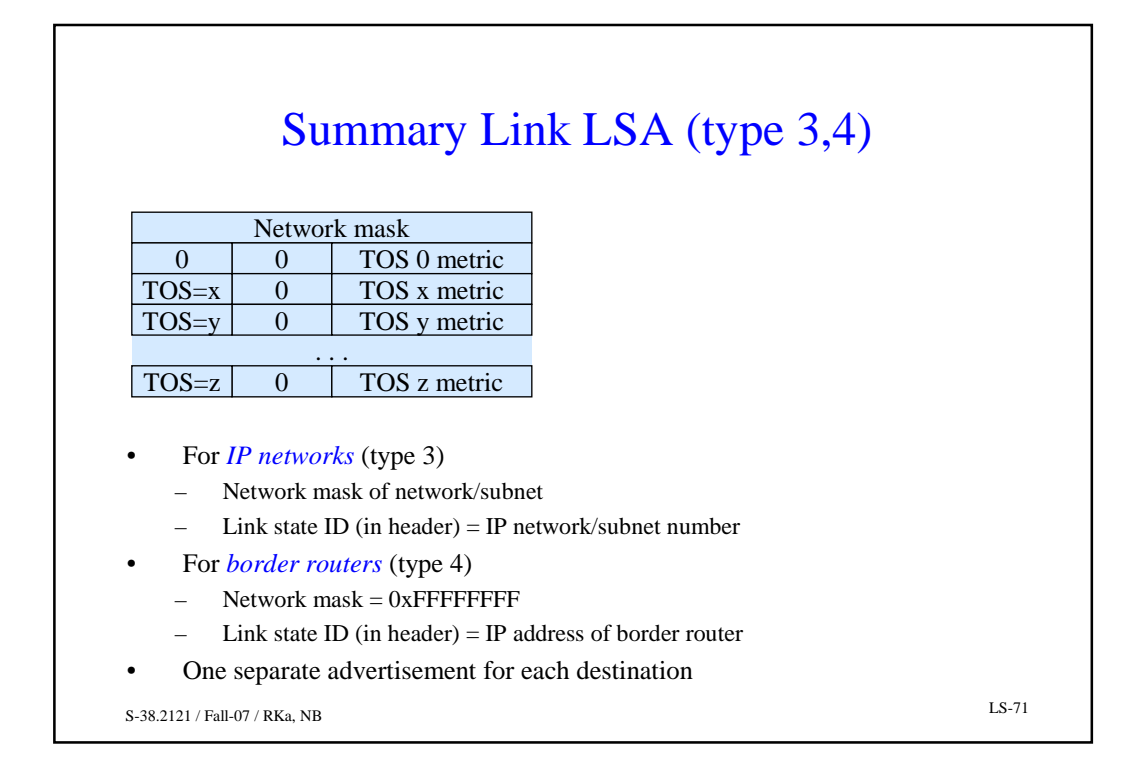

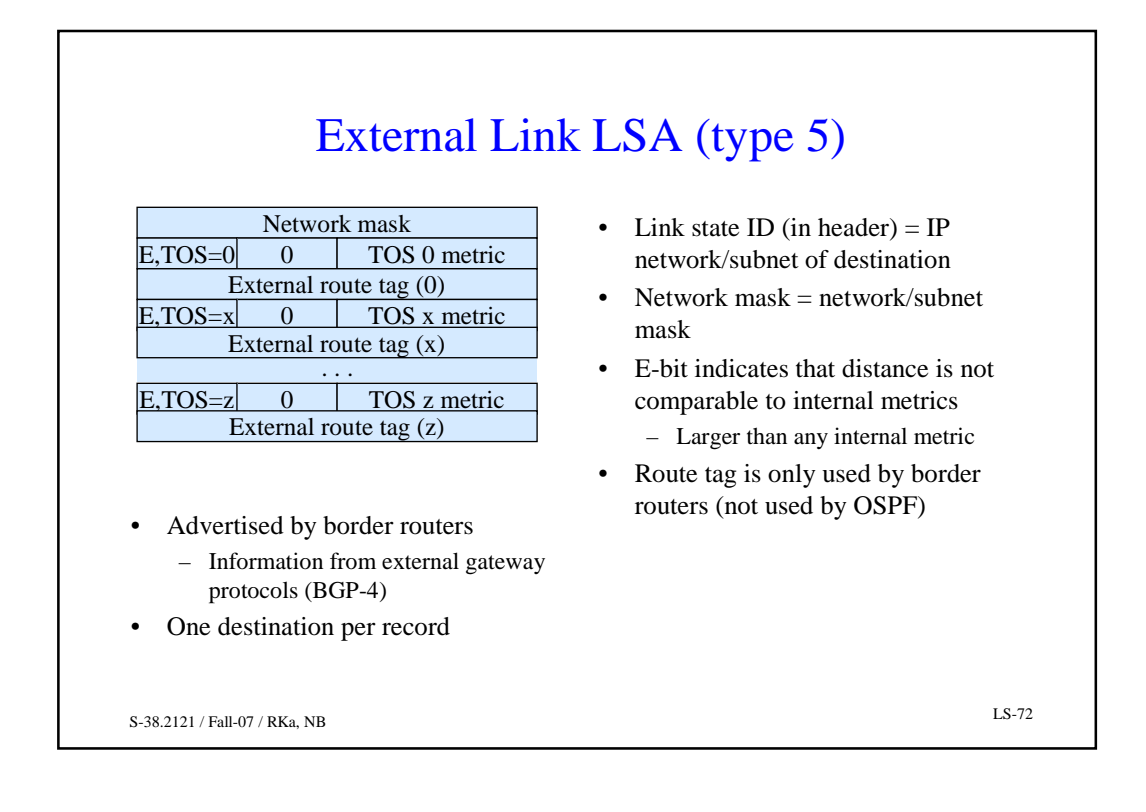

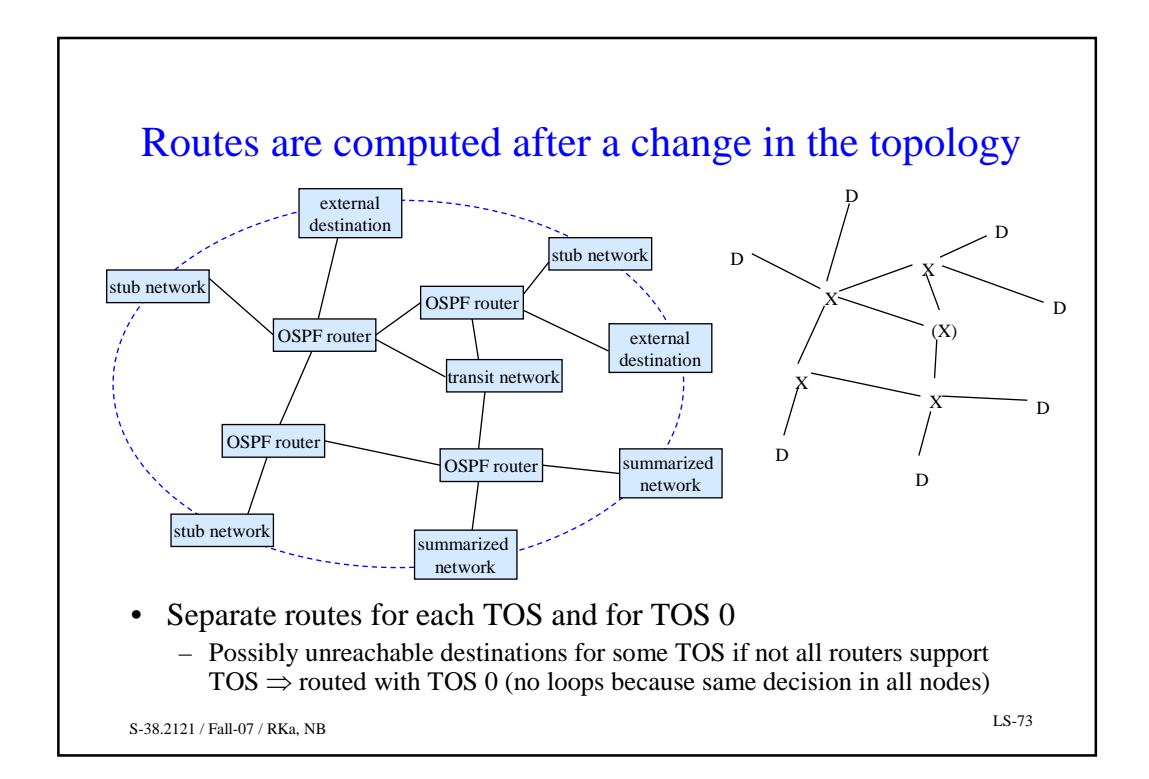

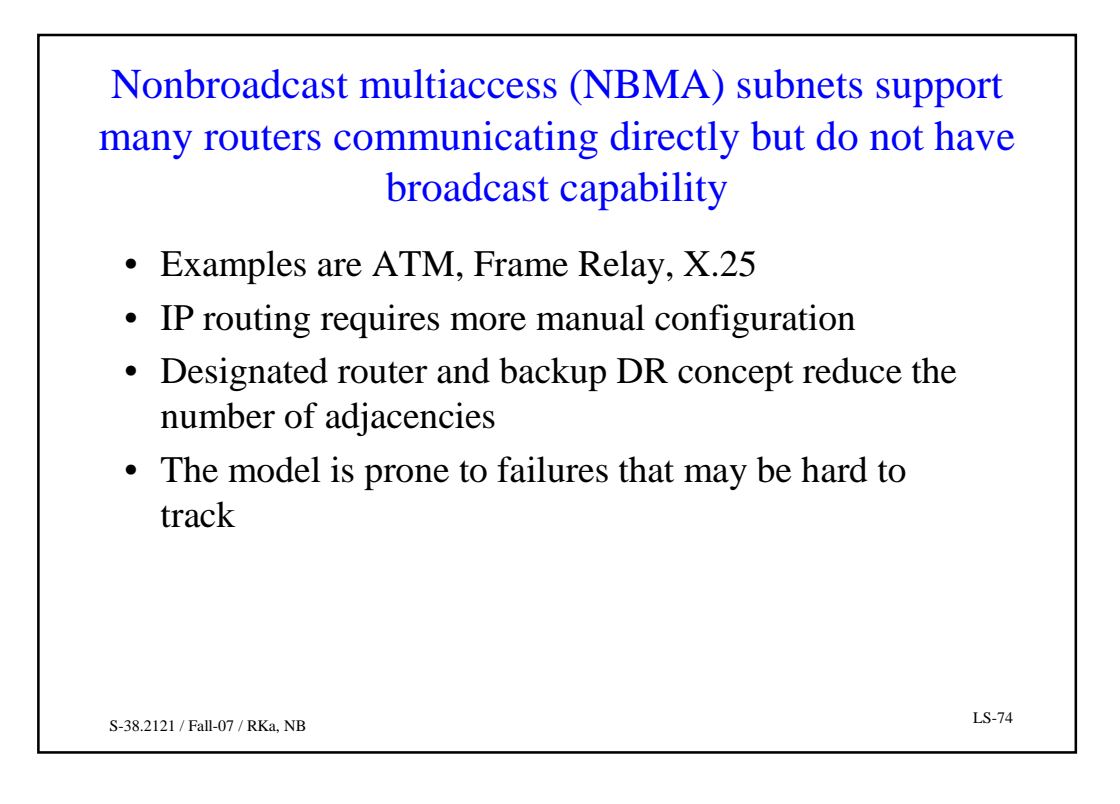

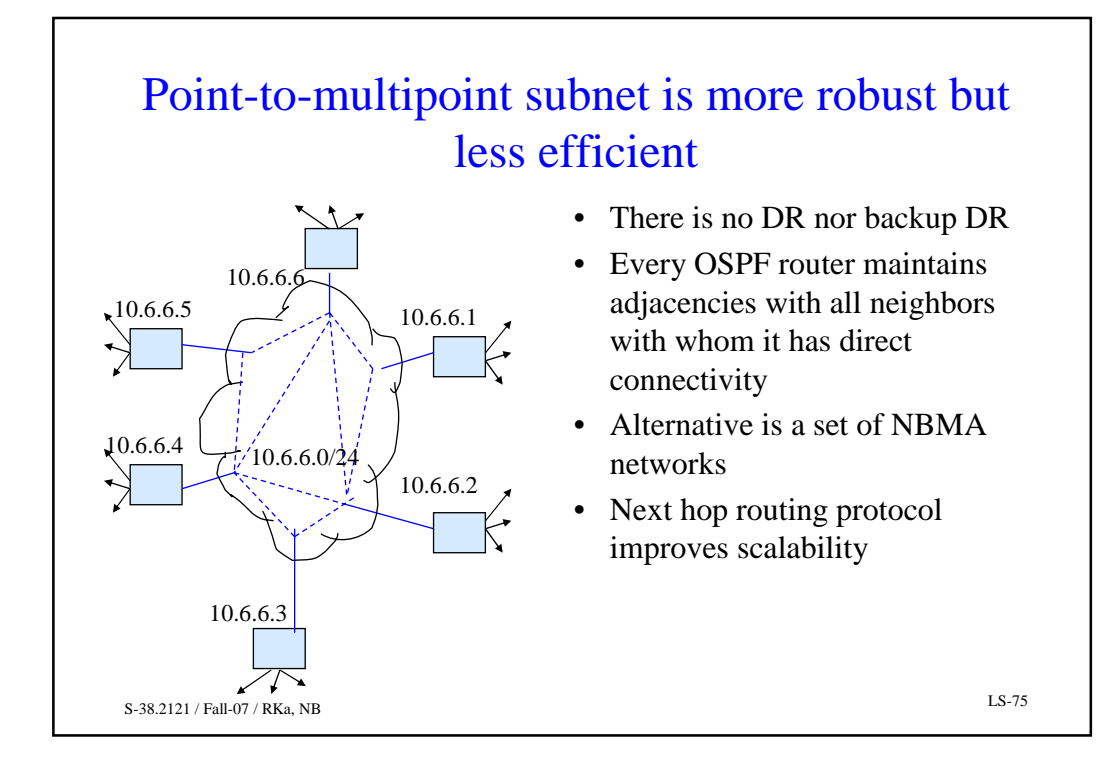

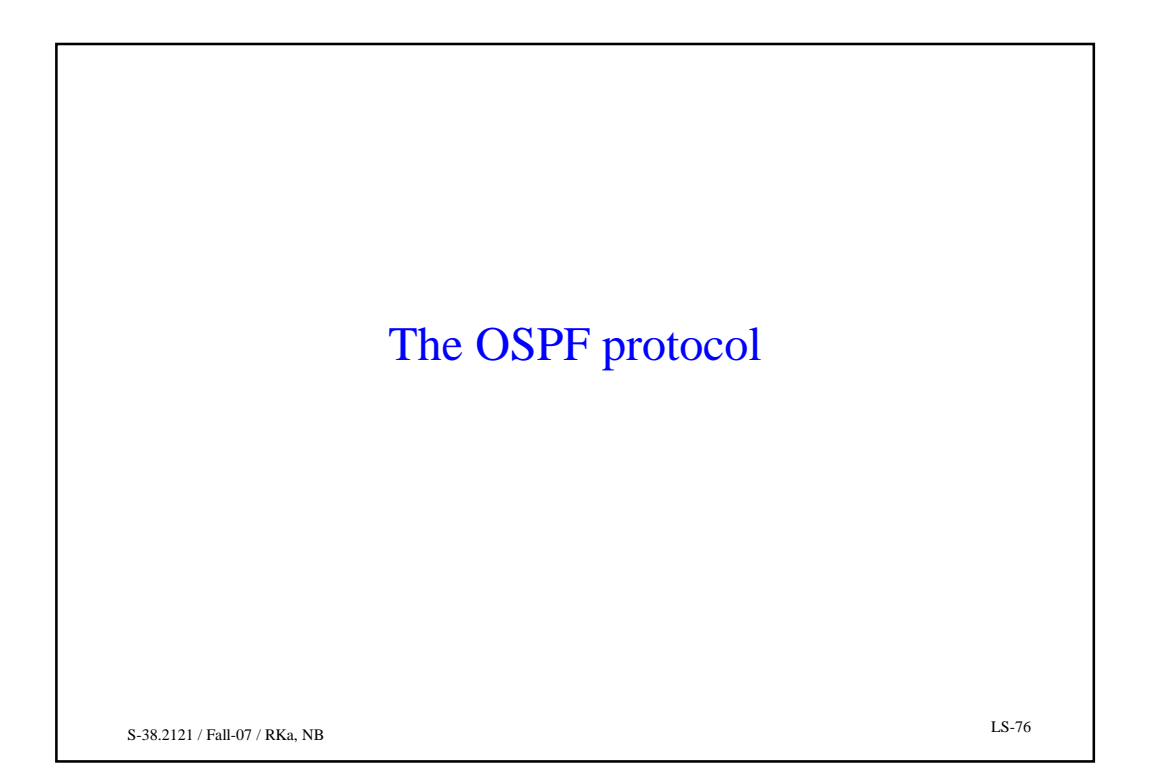

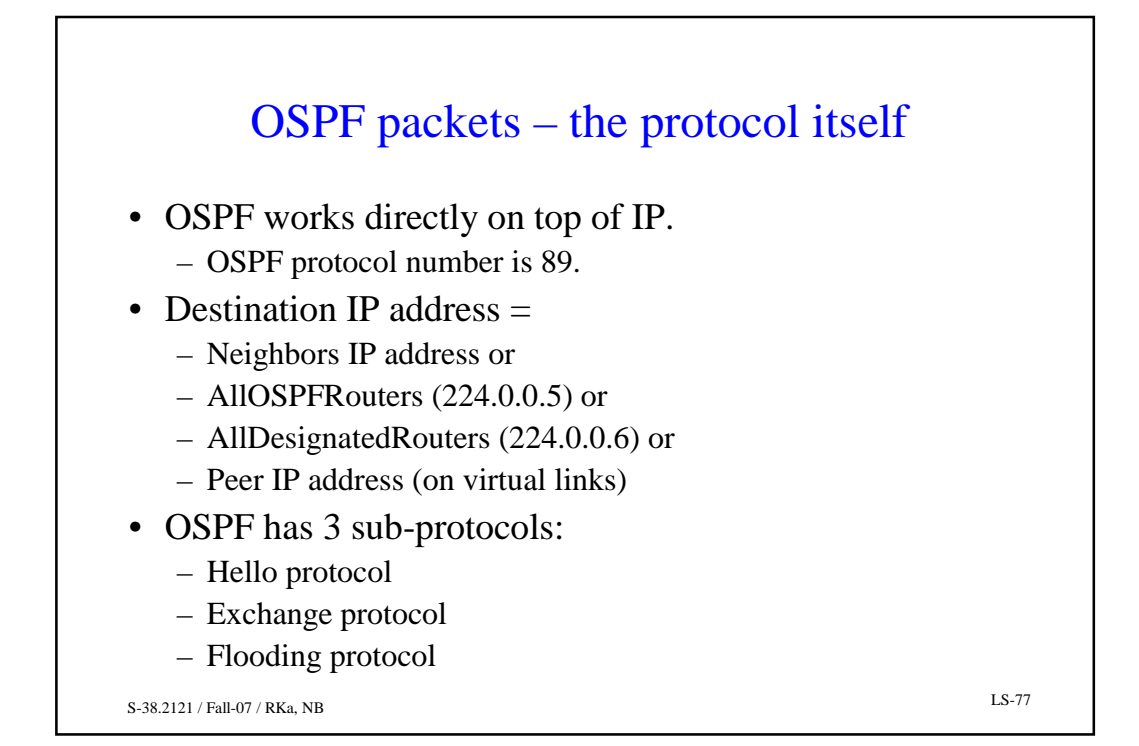

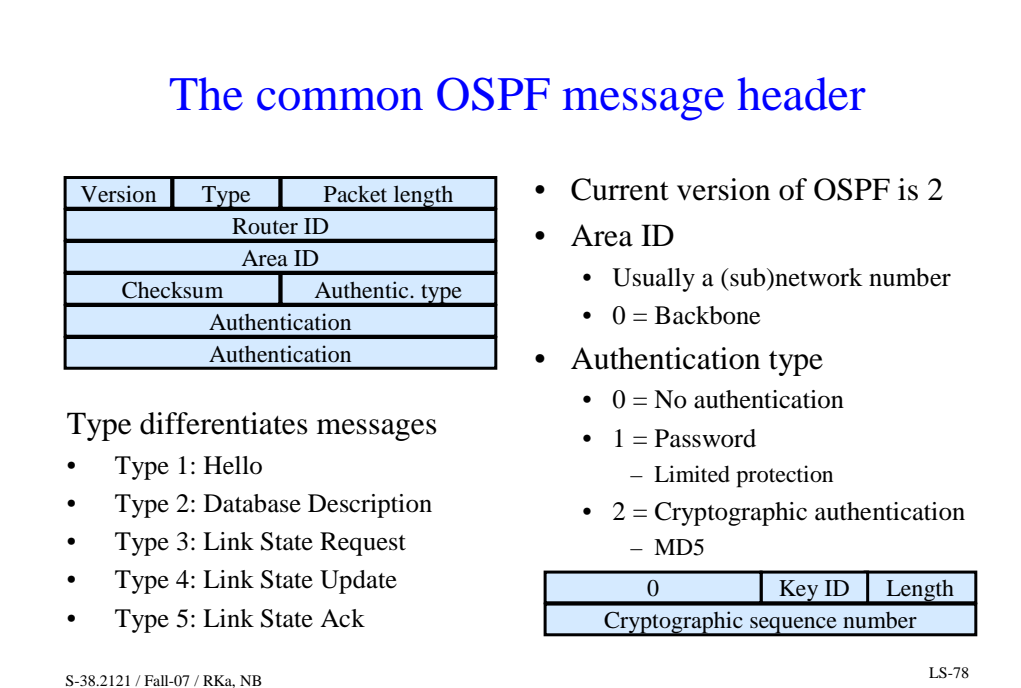

## The Hello protocol ensures that links are working and selects the Designated Router and Backup DR

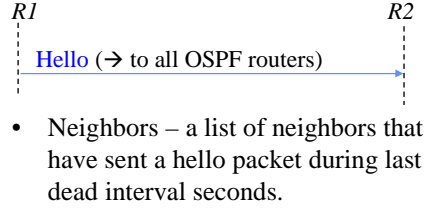

- Hello interval how often hello packets are sent (in seconds).
- Priority the eligibility for the role of designated router.
- ˇ A hello packet must be sent in both directions before a link is considered operational

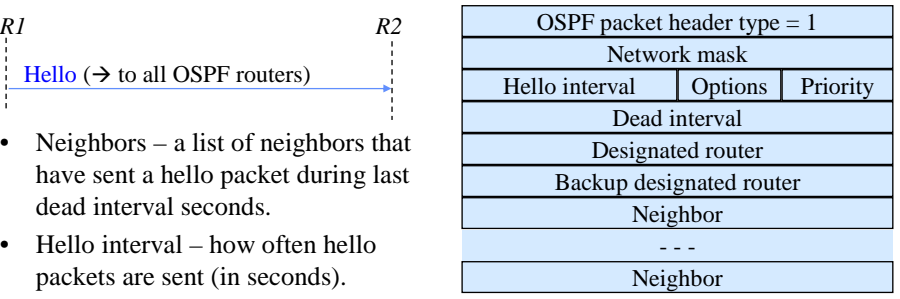

- Options
	- $E$  = external route capability.
	- $T = TOS$  routing capability.
	- $M$  = Multicast capability (MOSPF).
- S-38.2121 / Fall-07 / RKa, NB LS-79 DR and Backup  $DR = 0$  if not known

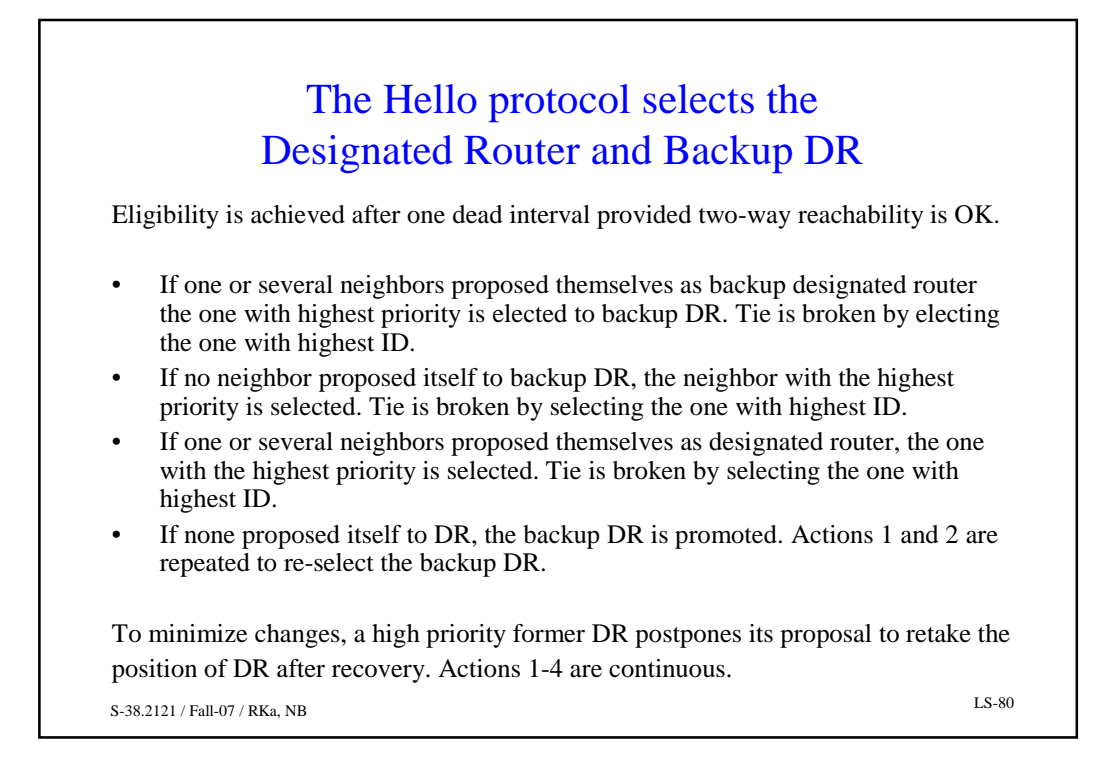

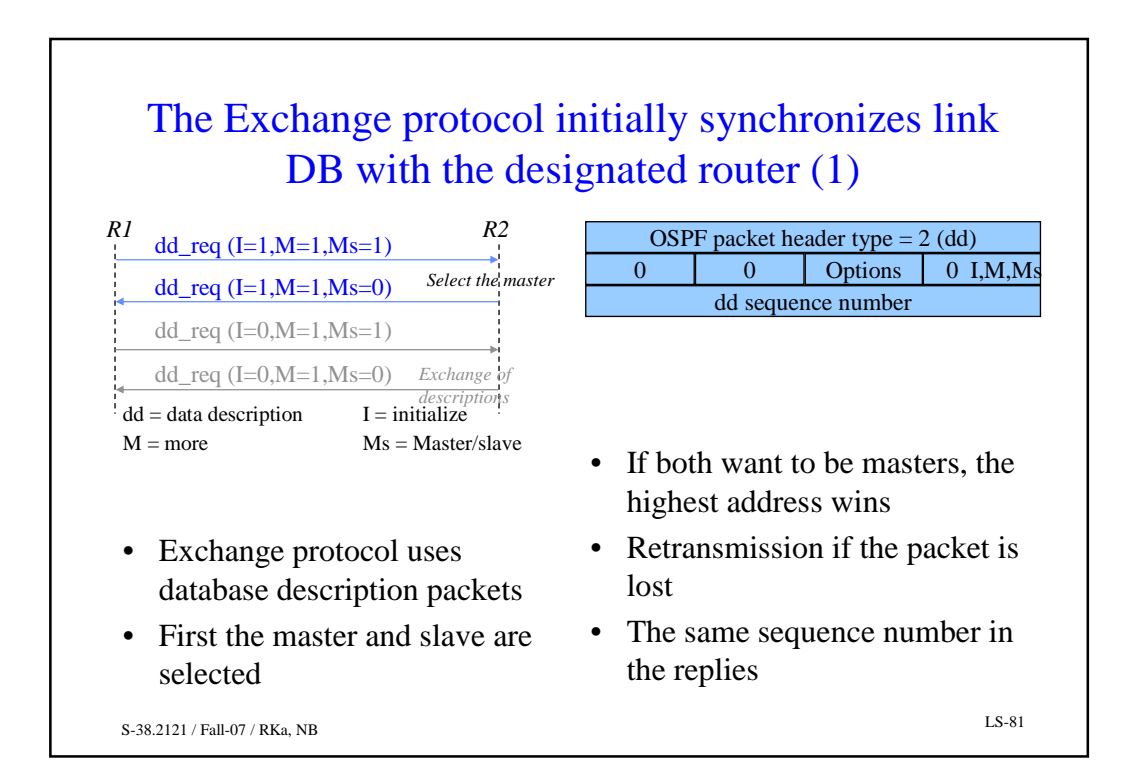

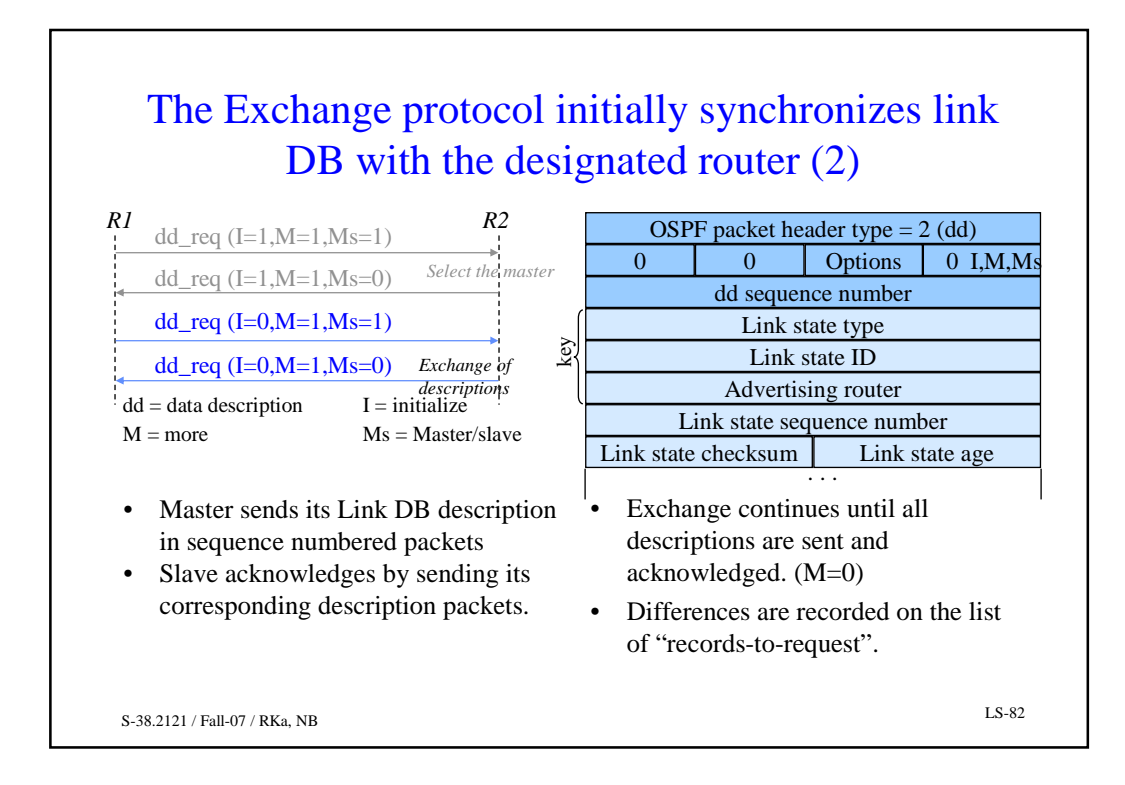

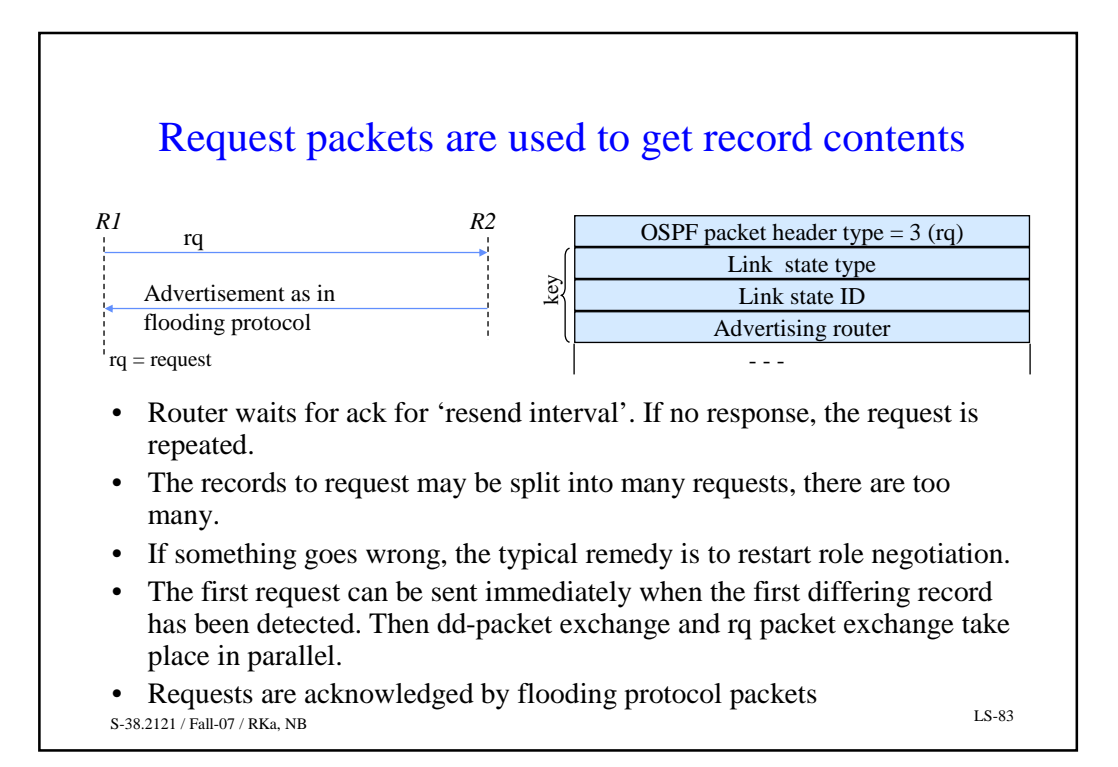

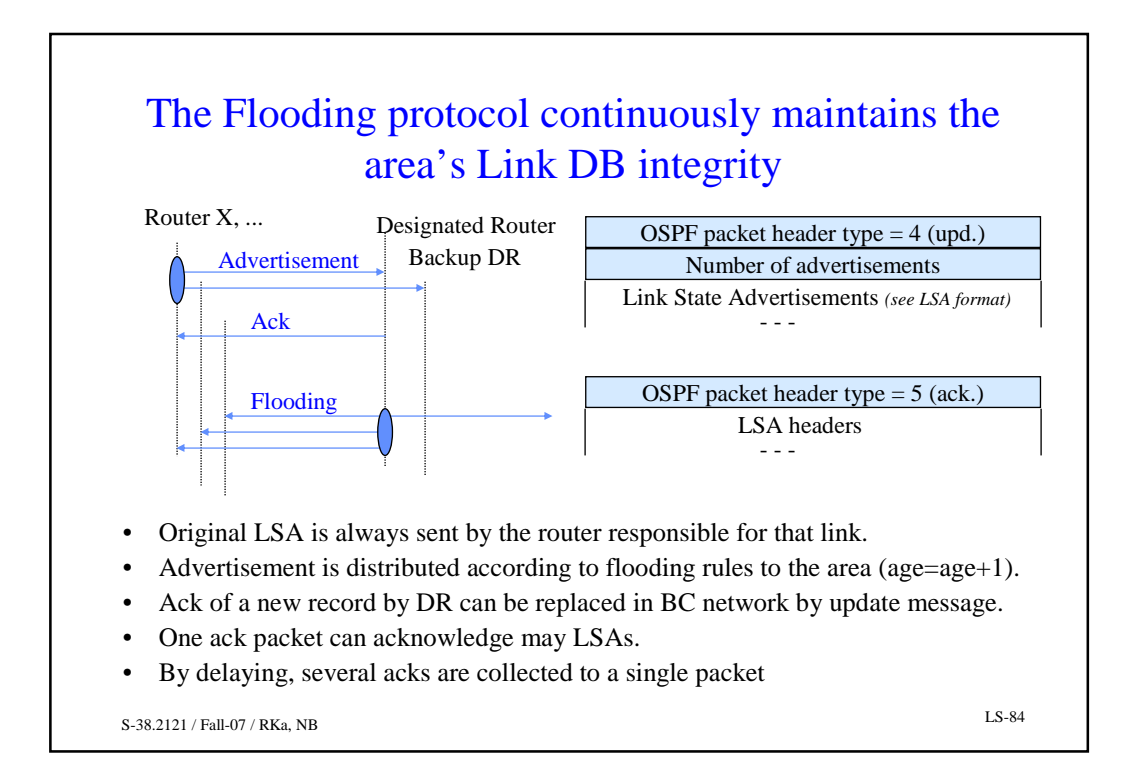

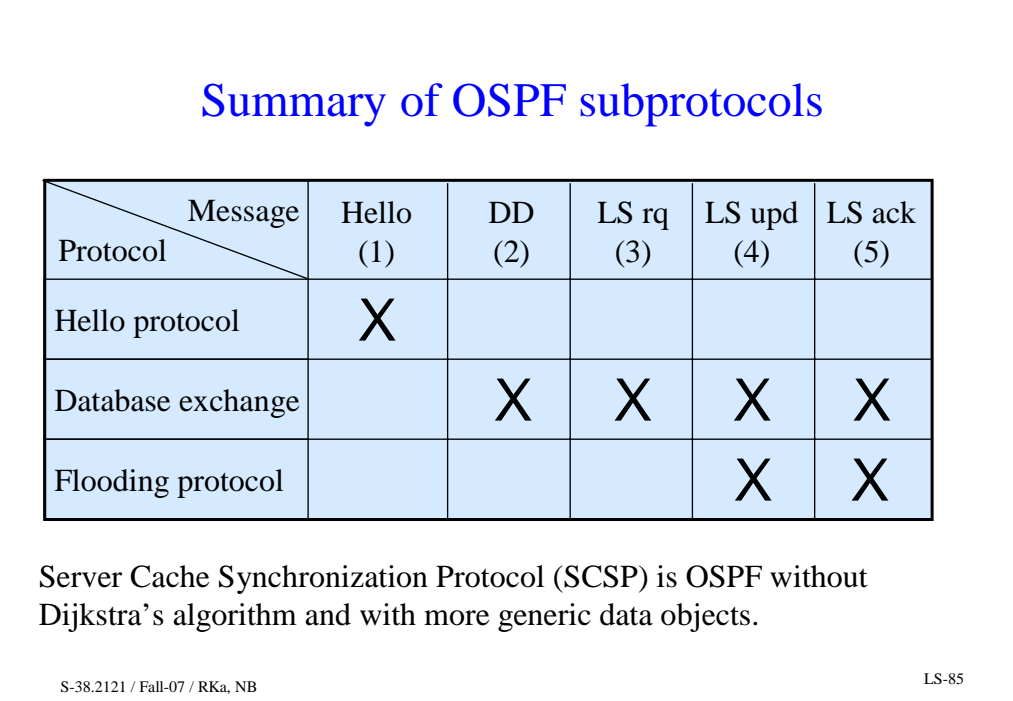

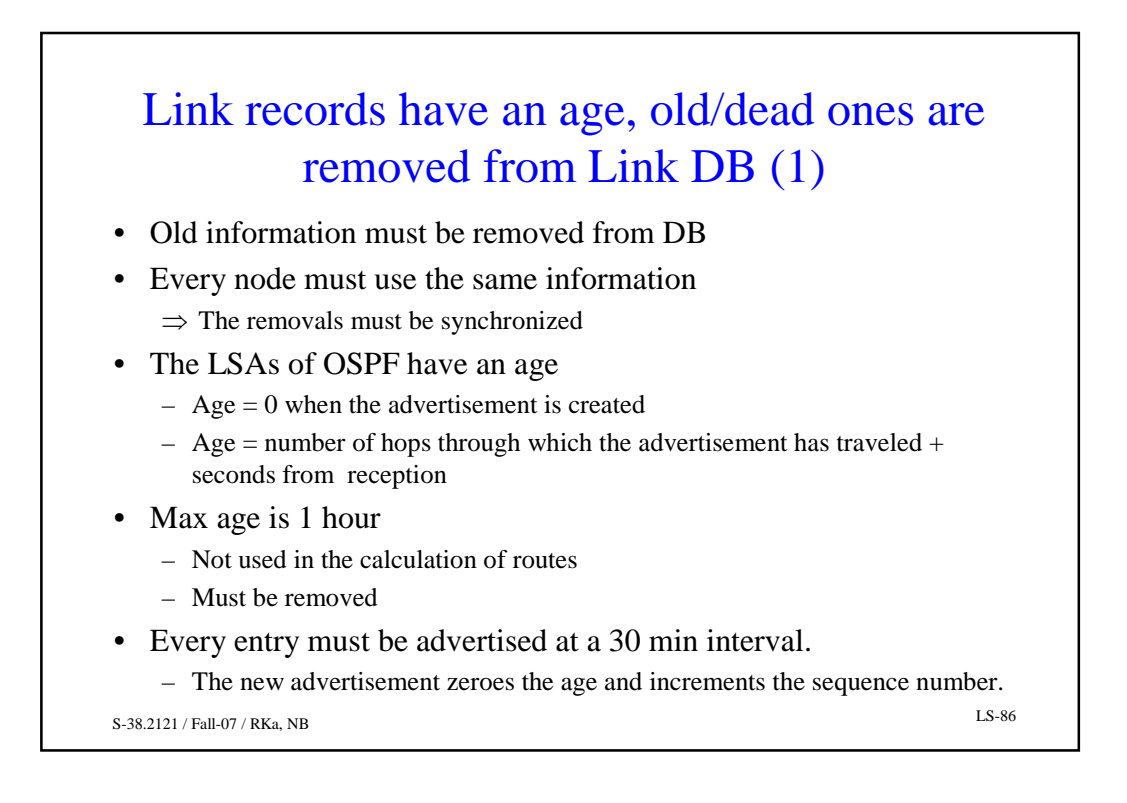

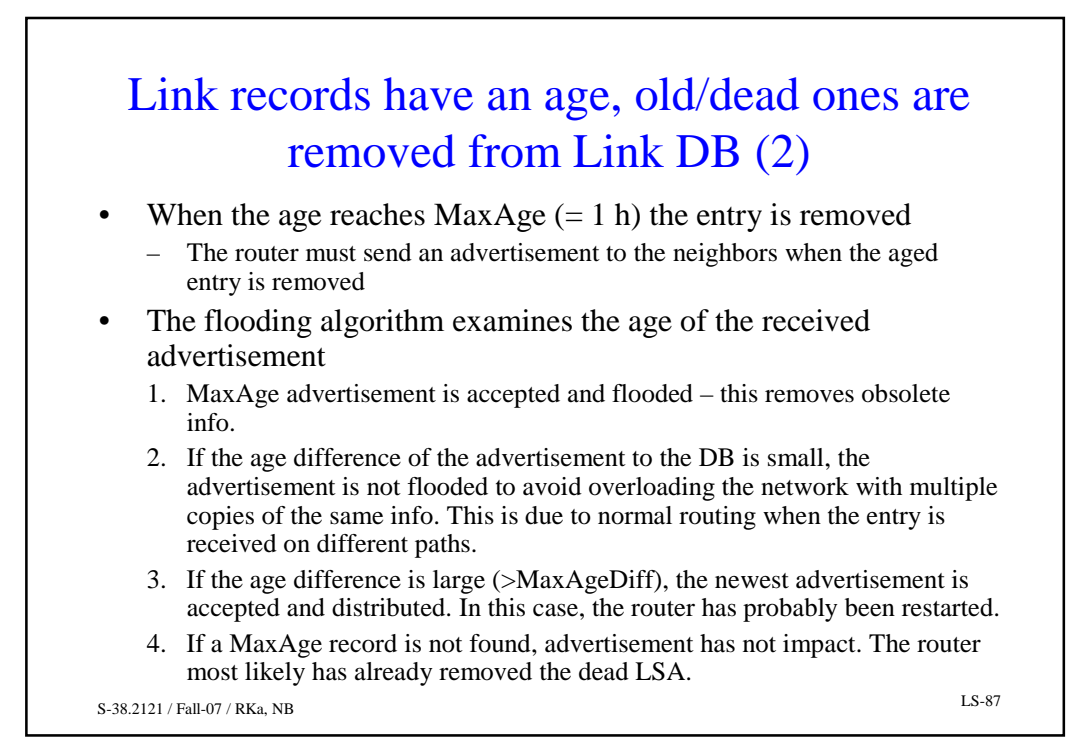

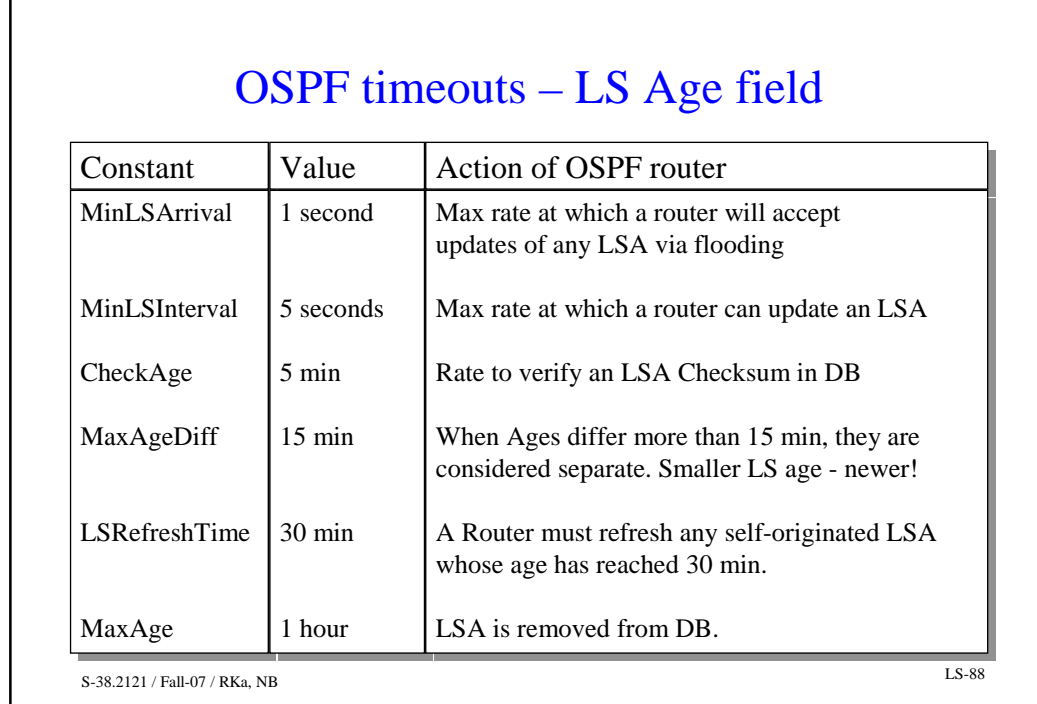

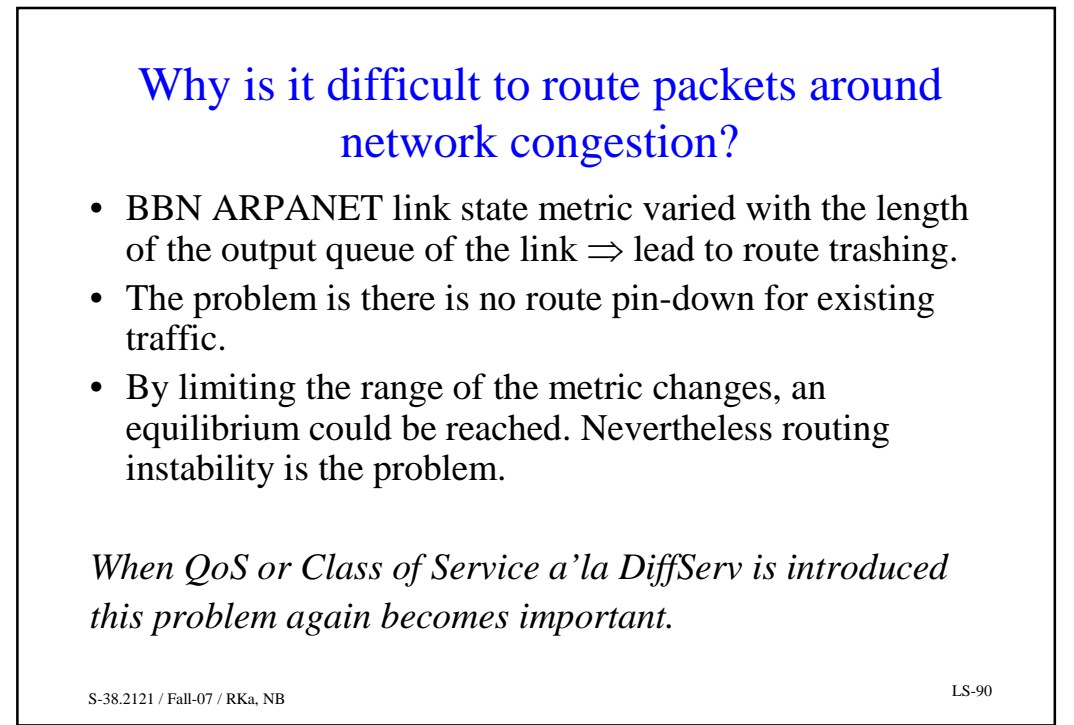

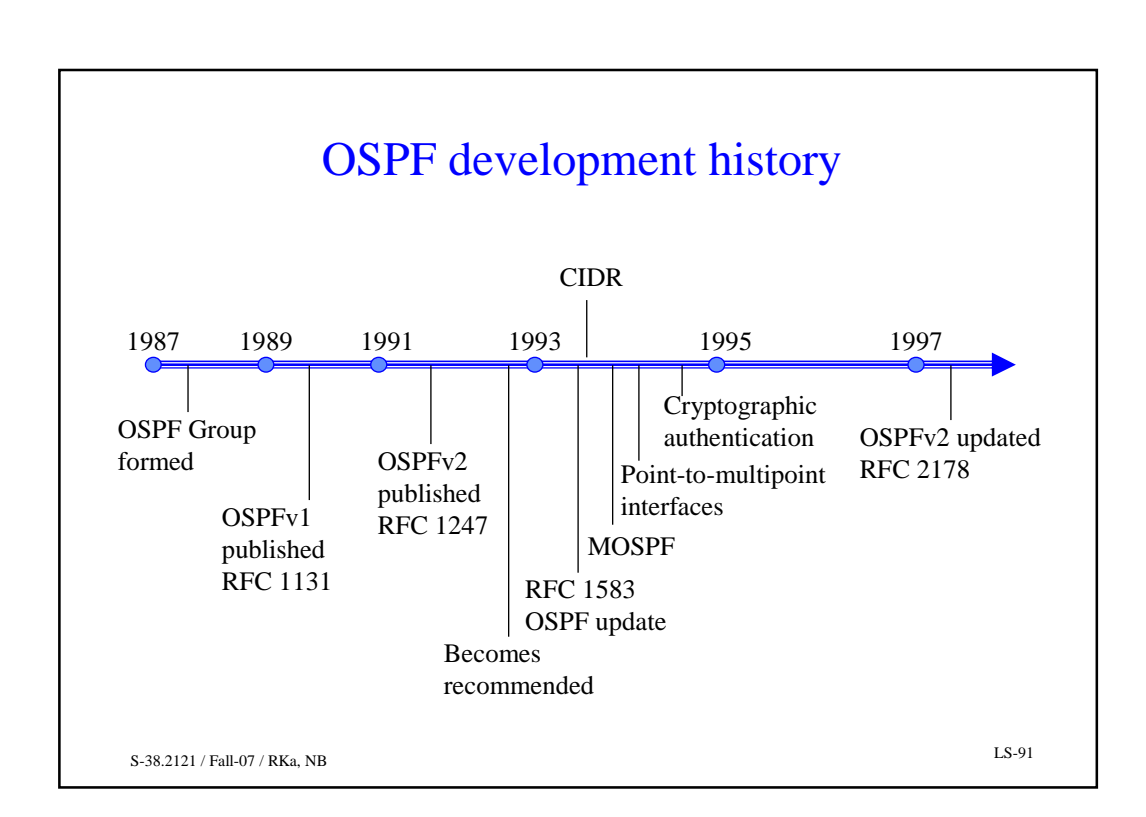